<span id="page-0-0"></span>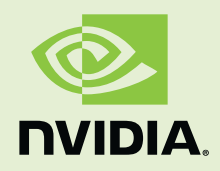

# CUDA Tools SDK CUPTI User's Guide

DA-05679-001\_v01 | October 2011

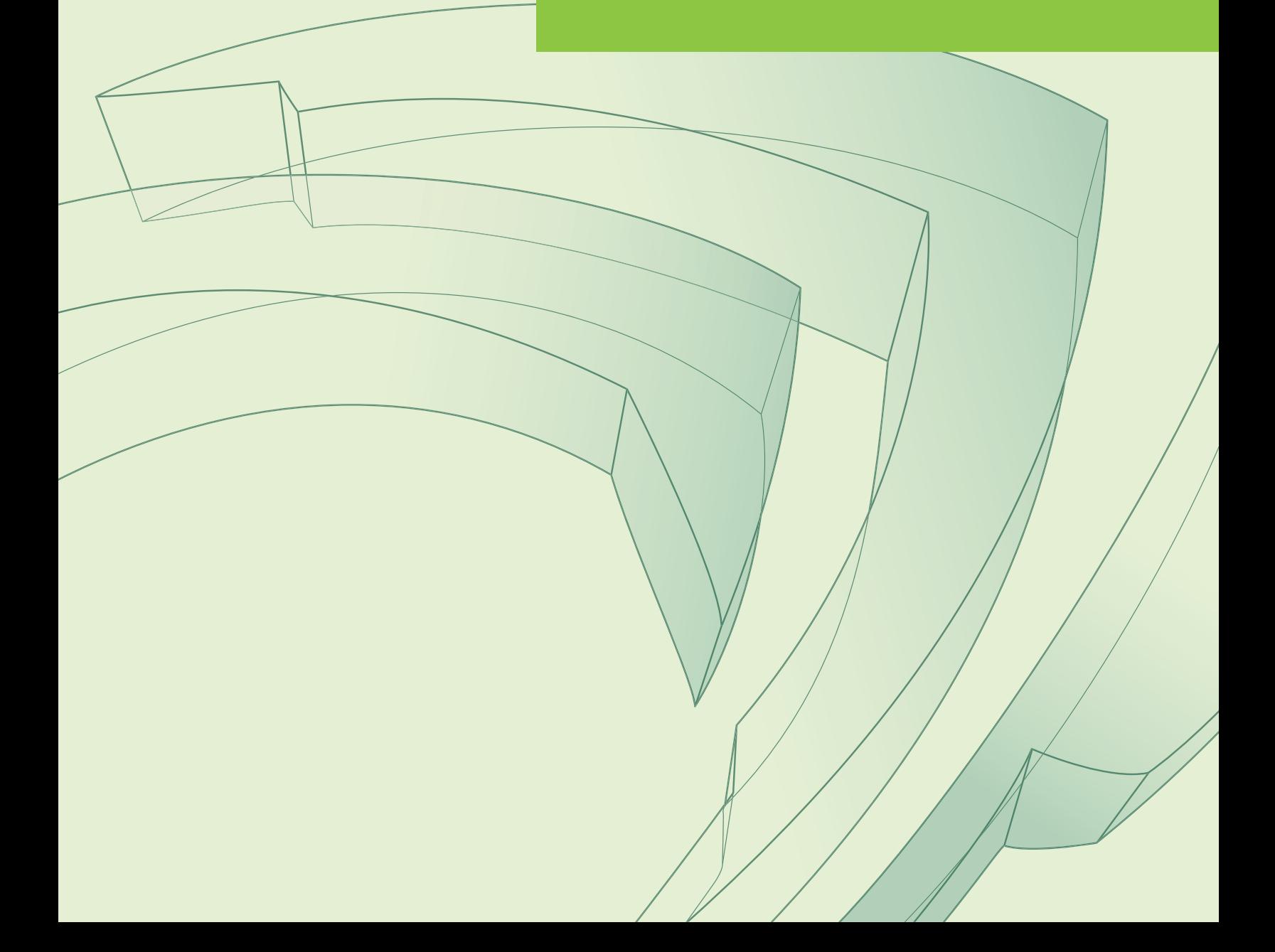

# Document Change History

<span id="page-1-0"></span>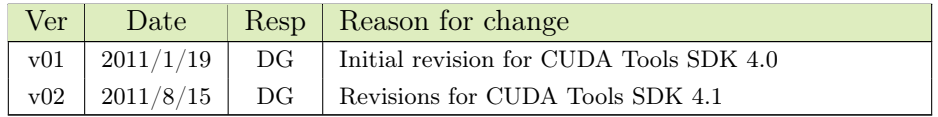

# CUPTI

The CUDA Profiling Tools Interface (CUPTI) enables the creation of profiling and tracing tools that target CUDA applications. CUPTI provides four APIs, the Activity API, the Callback API, the Event API, and the Metric API. Using these APIs, you can develop profiling tools that give insight into the CPU and GPU behavior of CUDA applications. CUPTI is delivered as a dynamic library on all platforms supported by CUDA.

# CUPTI Compatibility and Requirements

New versions of the CUDA driver are backwards compatible with older versions of CUPTI. For example, a developer using a profiling tool based on CUPTI 4.0 can update their CUDA driver to 4.1. However, new versions of CUPTI are not backwards compatible with older versions of the CUDA driver. For example, a developer using a profiling tool based on CUPTI 4.1 must have the 4.1 version of the CUDA driver (or later) installed as well. CUPTI calls will fail with CUPTI\_ERROR\_NOT\_INITIALIZED if the CUDA driver version is not compatible with the CUPTI version.

# CUPTI Initialization

CUPTI initialization occurs lazily the first time you invoke any CUPTI function. The the Event, Metric, and Callback APIs there are no requirements on when this initialization must occur (i.e. you can invoke the first CUPTI function at any point). For correct operation, the Activity API does require that CUPTI be initialized before any CUDA driver or runtime API is invoked. See the CUPTI Activity API section for more information on CUPTI initialization requirements for the activity API.

# CUPTI Activity API

The CUPTI Activity API allows you to asychronously collect a trace of an application's CPU and GPU CUDA activity. The following terminology is used by the activity API.

- Activity Record: CPU and GPU activity is reported in C data structures called activity records. There is a different C structure type for each activity kind (e.g. CUpti\_ActivityMemcpy). Records are generically referred to using the CUpti\_Activity type. This type contains only a kind field that indicates the kind of the activity record. Using this kind, the object can be cast from the generic CUpti\_Activity type to the specific type representing the activity. See the printActivity function in the activity\_trace sample for an example.
- Activity Buffer: CUPTI fills activity buffers with activity records as the corresponding activities occur on the CPU and GPU. The CUPTI client is responsible for providing activity buffers as necessary to ensure that no records are dropped.
- Activity Queue: CUPTI maintains queues of activity buffers. There are three types of queues: global, context, and stream.

Global Queue: The global queue collects all activity records that are not associated with a valid context. All device, context, and API activity records are collected in the global queue. A buffer is enqueued in the global queue by specifying NULL for the context argument.

Context Queue: Each context queue collects activity records associated with that context that are not associated with a specific stream or that are associated with the default stream. A buffer is enqueued in a context queue by specifying 0 for the streamId argument and a valid context for the context argument.

Stream Queue: Each stream queue collects memcpy, memset, and kernel activity records associated with the stream. A buffer is enqueued in a stream queue by specifying a non-zero value for the streamId argument and a valid context for the context argument. A streamId can be obtained from a CUstream object by using the cuptiGetStreamId function.

CUPTI must be initialized in a specific manner to ensure that activity records are collected correctly. Most importantly, CUPTI must be initialized before any CUDA driver or runtime API is invoked. Initialization can be done by enqueuing one or more buffers in the global queue, as shown in the initTrace function of the activity trace sample. Also, to ensure that device activity records are collected, you must enable device records before CUDA is initialized (also shown in the initTrace function).

The other important requirement for correct activity API operation is the need to enqueue at least one buffer in the context queue of each context as it is created. Thus, as shown in the activity\_trace example, the CUPTI client should use the resource callback to enqueue at least one buffer when context creation is indicated by

CUPTI\_CBID\_RESOURCE\_CONTEXT\_CREATED. Using the stream queues is optional, but may be useful to reduce or eliminate application perturbations caused by the need to process or save the activity records returned in the buffers. For example, if a stream queue is used, that queue can be flushed when the stream is synchronized.

Each activity buffer must be allocated by the CUPTI client, and passed to CUPTI using the cuptiActivityEnqueueBuffer function. Enqueuing a buffer passes ownership to CUPTI, and so the client should not read or write the contents of a buffer once it is enqueued. Ownership of a buffer is regained by using the cuptiActivityDequeueBuffer function.

As the application executes, the activity buffers will fill. It is the CUPTI client's responsibility to ensure that a sufficient number of appropriately sized buffers are enqueued to avoid dropped activity records. Activity buffers can be enqueued and dequeued at the following points. Enqueuing and dequeuing activity buffers at any other point may result in corrupt activity records.

- Before CUDA initialization: Buffers can be enqueued and dequeued to/from the global queue before CUDA driver or runtime API is called.
- In synchronization or resource callbacks: At context creation, destruction, or synchronization, buffers may be enqueued or dequeued to/from the corresponding context queue, and from any stream queues associated with streams in that context. At stream creation, destruction, or synchronization, buffers may be enqueued or dequeued to/from the corresponding stream queue. The global queue may also be enqueued or dequeued at this time.
- After device synchronization: After a CUDA device is synchronized or reset (with cudaDeviceSynchronize or cudaDeviceReset), and before any subsequent CUDA driver or runtime API is invoked, buffers can enqueued and dequeued to/from any activity queue.

The **activity** trace sample described on page [25](#page-24-0) shows how to use global, context, and stream queues to collect a trace of CPU and GPU activity for a simple application.

## CUPTI Callback API

The CUPTI Callback API allows you to register a callback into your own code. Your callback will be invoked when the application being profiled calls a CUDA runtime or driver function, or when certain events occur in the CUDA driver. The following terminology is used by the callback API.

Callback Domain: Callbacks are grouped into domains to make it easier to associate your callback functions with groups of related CUDA functions or events. There are currently four callback domains, as defined by CUpti\_CallbackDomain: a domain for CUDA runtime functions, a domain for CUDA driver functions, a domain for CUDA resource tracking, and a domain for CUDA synchronization notification.

- Callback ID: Each callback is given a unique ID within the corresponding callback domain so that you can identify it within your callback function. The CUDA driver API IDs are defined in cupti\_driver\_cbid.h and the CUDA runtime API IDs are defined in cupti\_runtime\_cbid.h. Both of these headers are included for you when you include cupti.h. The CUDA resource callback IDs are defined by CUpti\_CallbackIdResource and the CUDA synchronization callback IDs are defined by CUpti\_CallbackIdSync.
- Callback Function: Your callback function must be of type CUpti\_CallbackFunc. This function type has two arguments that specify the callback domain and ID so that you know why the callback is occurring. The type also has a cbdata argument that is used to pass data specific to the callback.
- Subscriber: A subscriber is used to associate each of your callback functions with one or more CUDA API functions. There can be at most one subscriber initialized with cuptiSubscribe() at any time. Before initializing a new subscriber, the existing subscriber must be finalized with cuptiUnsubscribe().

Each callback domain is described in detail below.

## Driver and Runtime API Callbacks

Using the callback API with the CUPTI\_CB\_DOMAIN\_DRIVER\_API or CUPTI\_CB\_DOMAIN\_RUNTIME\_API domains, you can associate a callback function with one or more CUDA API functions. When those CUDA functions are invoked in the application, your callback function is invoked as well. For these domains, the cbdata argument to your callback function will be of the type CUpti\_CallbackData.

The following code shows a typical sequence used to associate a callback function with one or more CUDA API functions. To simplify the presentation error checking code has been removed.

```
CUpti_SubscriberHandle subscriber ;
MyDataStruct * my_data = ...;...
cuptiSubscribe (& subscriber ,
                ( CUpti_CallbackFunc ) my_callback , my_data );
cuptiEnableDomain (1, subscriber,
                   CUPTI_CB_DOMAIN_RUNTIME_API );
```
First, cuptiSubscribe is used to initialize a subscriber with the my\_callback callback function. Next, cuptiEnableDomain is used to associate that callback with all the CUDA runtime API functions. Using this code sequence will cause my\_callback to be called

twice each time any of the CUDA runtime API functions are invoked, once on entry to the CUDA function and once just before exit from the CUDA function. CUPTI callback API functions cuptiEnableCallback and cuptiEnableAllDomains can also be used to associate CUDA API functions with a callback (see reference below for more information).

The following code shows a typical callback function.

```
void CUPTIAPI
my_callback ( void * userdata , CUpti_CallbackDomain domain ,
             CUpti_CallbackId cbid , const void * cbdata )
{
  const CUpti_CallbackData * cbInfo = (CUpti_CCallbackData * )\leftrightarrowcbdata ;
  MyDataStruct * my_data = (MyDataStruct *) userdata;if (( domain == CUPTI_CB_DOMAIN_RUNTIME_API ) &&
      ( cbid == CUPTI_RUNTIME_TRACE_CBID_cudaMemcpy_v3020 ) ) {
    if (cbInfo->callbackSite == CUPTI_API_ENTER) {
        cudaMemory_v3020_paras * funcParameters =( cudaMemcpy_v3020_params *) ( cbInfo - >
                  functionParams);
        size_t count = funcParams ->count;
        enum cudaMemcpyKind kind = funcParams ->kind;
        ...
      }
  ...
```
In your callback function, you use the CUpti\_CallbackDomain and CUpti\_CallbackID parameters to determine which CUDA API function invocation is causing this callback. In the example above, we are checking for the CUDA runtime cudaMemCpy function. The CUpti\_CallbackData parameter holds a structure of useful information that can be used within the callback. In this case we use the callbackSite member of the structure to detect that the callback is occurring on entry to cudaMemCpy, and we use the functionParams member to access the parameters that were passed to cudaMemCpy. To access the parameters we first cast functionParams to a structure type corresponding to the cudaMemCpy function. These parameter structures are contained in generated\_cuda\_runtime\_api\_meta.h, generated\_cuda\_meta.h, and a number of other files. When possible these files are included for you by cupti.h.

The callback event and callback timestamp samples described on page [25](#page-24-0) both show how to use the callback API for the driver and runtime API domains.

## Resource Callbacks

Using the callback API with the CUPTI\_CB\_DOMAIN\_RESOURCE domain, you can associate a callback function with some CUDA resource creation and destruction events. For example, when a CUDA context is created, your callback function will be invoked with a callback ID equal to CUPTI\_CBID\_RESOURCE\_CONTEXT\_CREATED. For this domain, the cbdata argument to your callback function will be of the type CUpti\_ResourceData.

The **activity** trace sample described on page [25](#page-24-0) shows how to use the resource callback.

## Synchronization Callbacks

Using the callback API with the CUPTI\_CB\_DOMAIN\_SYNCHRONIZE domain, you can associate a callback function with CUDA context and stream synchronizations. For example, when a CUDA context is synchronized, your callback function will be invoked with a callback ID equal to CUPTI\_CBID\_SYNCHRONIZE\_CONTEXT\_SYNCHRONIZED. For this domain, the cbdata argument to your callback function will be of the type CUpti\_SynchronizeData.

The activity trace sample described on page [25](#page-24-0) shows how to use the synchronization callback.

# CUPTI Event API

The CUPTI Event API allows you to query, configure, start, stop, and read the event counters on a CUDA-enabled device. The following terminology is used by the event API.

Event: An event is a countable activity, action, or occurrence on a device.

- Event ID: Each event is assigned a unique identifier. A named event will represent the same activity, action, or occurence on all device types. But the named event may have different IDs on different device families. Use cuptiEventGetIdFromName to get the ID for a named event on a particular device.
- Event Category: Each event is placed in one of the categories defined by CUpti\_EventCategory. The category indicates the general type of activity, action, or occurrence measured by the event.
- Event Domain: A device exposes one or more event domains. Each event domain represents a group of related events available on that device. A device may have multiple instances of a domain, indicating that the device can simultaneously record multiple instances of each event within that domain.
- Event Group: An event group is a collection of events that are managed together. The number and type of events that can be added to an event group are subject to

device-specific limits. At any given time, a device may be configured to count events from a limited number of event groups. All events in an event group must belong to the same event domain.

Event Group Set: An event group set is a collection of event groups that can be enabled at the same time. Event group sets are created by cuptiEventGroupSetsCreate and cuptiMetricCreateEventGroupSets.

The tables included in this section list the events available for each device, as determined by the device's compute capability. You can also determine the events available on a device using the cuptiDeviceEnumEventDomains and cuptiEventDomainEnumEvents functions. The cuptiquery sample described on page [25](#page-24-0) shows how to use these functions. You can also enumerate all the CUPTI events available on any device using the cuptiEnumEventDomains function.

Configuring and reading event counts requires the following steps. First, select your event collection mode. If you want to count events that occur during the execution of a kernel, use cuptiSetEventCollectionMode to set mode CUPTI\_EVENT\_COLLECTION\_MODE\_KERNEL. If you want to continuously sample the event counts, use mode

CUPTI\_EVENT\_COLLECTION\_MODE\_CONTINUOUS. Next determine the names of the events that you want to count, and then use the cuptiEventGroupCreate, cuptiEventGetIdFromName, and cuptiEventGroupAddEvent functions to create and initialize an event group with those events. If you are unable to add all the events to a single event group then you will need to create multiple event groups. Alternatively, you can use the cuptiEventGroupSetsCreate function to automatically create the event group(s) required for a set of events.

To begin counting a set of events, enable the event group or groups that contain those events by using the cuptiEventGroupEnable function. If your events are contained in multiple event groups you may be unable to enable all of the event groups at the same time, due to device limitations. In this case, you will need to gather the events across multiple executions of the application.

Use the cuptiEventGroupReadEvent and/or cuptiEventGroupReadAllEvents functions to read the event values. When you are done collecting events, use the cuptiEventGroupDisable function to stop counting of the events contained in an event group. The **callback** event sample described on page [25](#page-24-0) shows how to use these functions to create, enable, and disable event groups, and how to read event counts.

## Collecting Kernel Execution Events

A common use of the event API is to count a set of events during the execution of a kernel (as demonstrated by the **callback** event sample). The following code shows a typical callback used for this purpose. Assume that the callback was enabled only for a kernel launch using the CUDA runtime (i.e. by cuptiEnableCallback(1, subscriber, CUPTI\_CB\_DOMAIN\_RUNTIME\_API, CUPTI\_RUNTIME\_TRACE\_CBID\_cudaLaunch\_v3020). To

simplify the presentation error checking code has been removed.

```
static void CUPTIAPI
getEventValueCallback ( void * userdata ,
                         CUpti_CallbackDomain domain ,
                         CUpti_CallbackId cbid ,
                         const void * cbdata)
{
  const CUpti_CallbackData * cbData =
                  ( CUpti_CallbackData *) cbdata ;
  if (cbData - > callbackSite = = CUPTI_API_ENTER) {
    cudaThreadSynchronize () ;
    cuptiSetEventCollectionMode ( cbInfo -> context ,
                                    CUPTI_EVENT_COLLECTION_MODE_KERNEL\leftrightarrow);
    cuptiEventGroupEnable ( eventGroup );
  }
  if ( cbData - > callbackSite == CUPTI_API_EXIT ) {
    cudaThreadSynchronize () ;
    cuptiEventGroupReadEvent ( eventGroup ,
                                CUPTI_EVENT_READ_FLAG_ACCUMULATE ,
                                 eventId ,
                                & bytesRead , & eventVal ) ;
    cuptiEventGroupDisable ( eventGroup );
  }
}
```
Two synchronization points are used to ensure that events are counted only for the execution of the kernel. If the application contains other threads that launch kernels, then additional thread-level synchronization must also be introduced to ensure that those threads do not launch kernels while the callback is collecting events. When the cudaLaunch API is entered (that is, before the kernel is actually launched on the device), cudaThreadSynchronize is used to wait until the GPU is idle. The event collection mode is set to CUPTI\_EVENT\_COLLECTION\_MODE\_KERNEL so that the event counters are automatically started and stopped just before and after the kernel executes. Then event collection is enabled with cuptiEventGroupEnable.

When the cudaLaunch API is exited (that is, after the kernel is queued for execution on the GPU) another cudaThreadSynchronize is used to cause the CPU thread to wait for the kernel to finish execution. Finally, the event counts are read with cuptiEventGroupReadEvent.

## Sampling Events

The event API can also be used to sample event values while a kernel or kernels are executing (as demonstrated by the **event** sampling sample). The sample shows one possible way to perform the sampling. The event collection mode is set to CUPTI\_EVENT\_COLLECTION\_MODE\_CONTINUOUS so that the event counters run continuously. Two threads are used in **event** sampling: one thread schedules the kernels and memcpys that perform the computation, while another thread wakes periodically to sample an event counter. In this sample there is no correlation of the event samples with what is happening on the GPU. To get some coarse correlation, you can use cuptiDeviceGetTimestamp to collect the GPU timestamp at the time of the sample and also at other interesting points in your application.

## Interpreting Event Values

The tables below describe the events available for each device. Each event has a type that indicates how the activity or action associated with that event is collected. The event types are SM, TPC, and FB.

### SM Event Type

The SM event type indicates that the event is collected for an action or activity that occurs on one or more of the device's streaming multiprocessors (SMs). A streaming multiprocessor creates, manages, schedules, and executes threads in groups of 32 threads called warps.

The SM event values typically represent activity or action of thread warps, and not the activity or action of individual threads. Details of how each event is incremented are given in the event tables below.

Two factors will impact the accuracy of the values collected for SM type events. First, due to variations in system state, event values can vary across different, identical, runs of the same application. Second, for devices with compute capability less than 2.0, SM events are counted only for one SM. For devices with compute capability greater than 2.0, SM events from *domain* d are counted for all SMs but for SM events from *domain* a are counted for multiple but not all, SMs. To get the most consistent results inspite of these factors, it is best to have number of blocks for each kernel launched to be a multiple of the total number of SMs on a device. In other words, the grid configuration should be chosen such that the number of blocks launched on each SM is the same and also the amount of work of interest per block is the same.

### TPC Event Type

The TPC event type indicates that the event is collected for an action or activity that occurs on the SMs within the device's first Texture Processing Cluster (TPC). Devices with compute capabiliity less than 1.3 have two SMs per TPC, and devices with compute capability 1.3 have three SMs per TPC.

Several of the TPC type events measure coherent and incoherent memory transactions. A coherent (coalesced) access is said to occur when the memory required for a half-warp's execution of a single global load or global store instruction can be accessed with a single memory transaction of 32, 64, or 128 bytes. If the memory cannot be accessed with a single memory transaction the access is incoherent. For an incoherent (non-coalesced) access a separate memory transaction is issued for each thread in the half-warp, significantly reducing performance. The requirements for coherent access vary based on compute capability. Refer to the CUDA C Programming Guide for details.

### FB Event Type

The FB event type indicates that the event is collected for an action or activity that occurs on a DRAM partition.

## Event Reference - Compute Capability 1.0 to 1.3

Devices with compute capability less than 2.0 implement two event domains, called  $domain \ a \ and \ domain \ b.$  Table [1](#page-1-0) and Table [2](#page-12-0) give a description of each event available in these domains. The Type column indicates the event type, as described above in the Interpreting Event Values section. For the Capability columns, a Y indicates that the event is available for that compute capability and an  $N$  indicates that the event is not available.

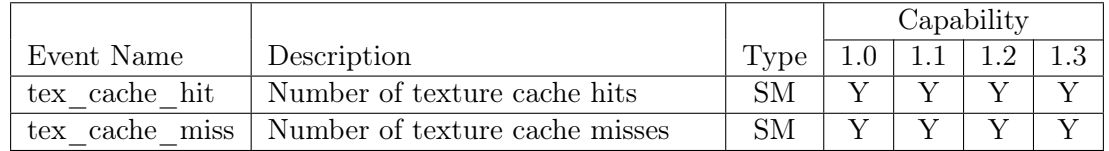

Table 1: Capability 1.x Events For **domain** a

<span id="page-12-0"></span>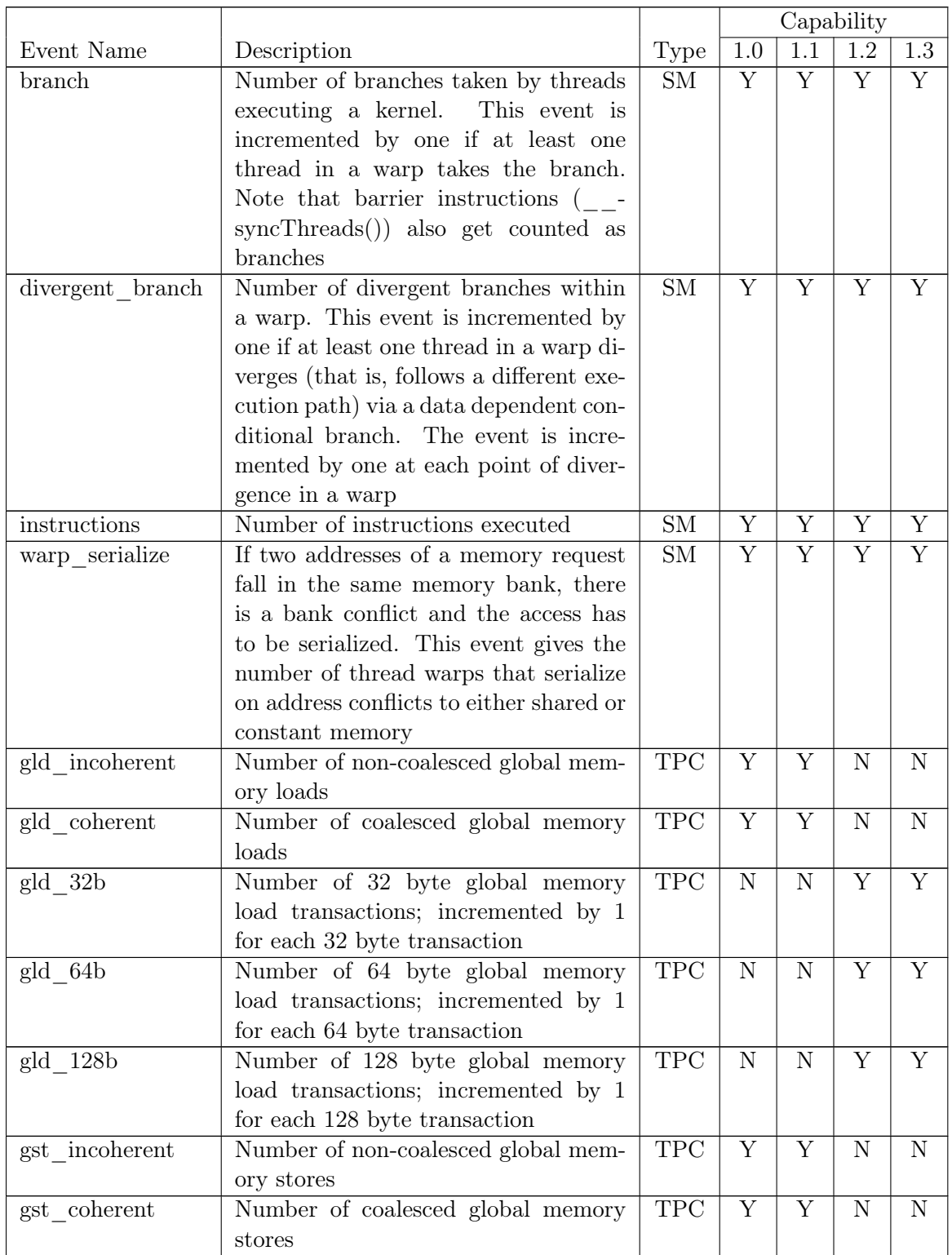

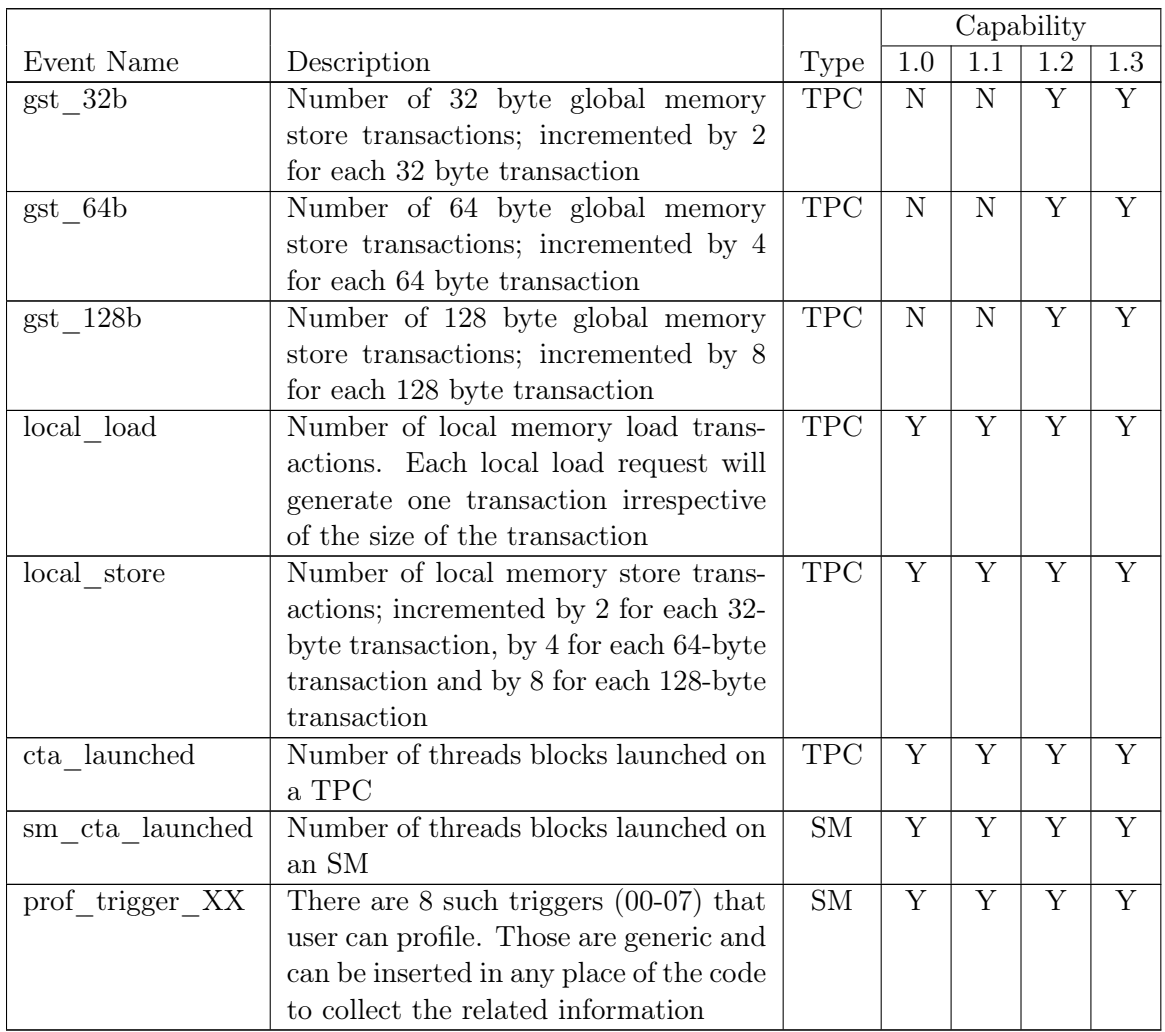

Table 2: Capability 1.x Events For **domain** b

## Event Reference - Compute Capability 2.x

Devices with compute capability 2.0 or greater implement four event domains, called domain a, domain b, domain c and domain d. Table [3,](#page-14-0) Table [4,](#page-15-0) Table [5](#page-17-0) and Table [6](#page-18-0) give a description of each event available in these domains. The Type column indicates the event type, as described above in the *Interpreting Event Values* section. For the *Capability* columns, a Y indicates that the event is available for that compute capability and an  $N$ indicates that the event is not available.

<span id="page-14-0"></span>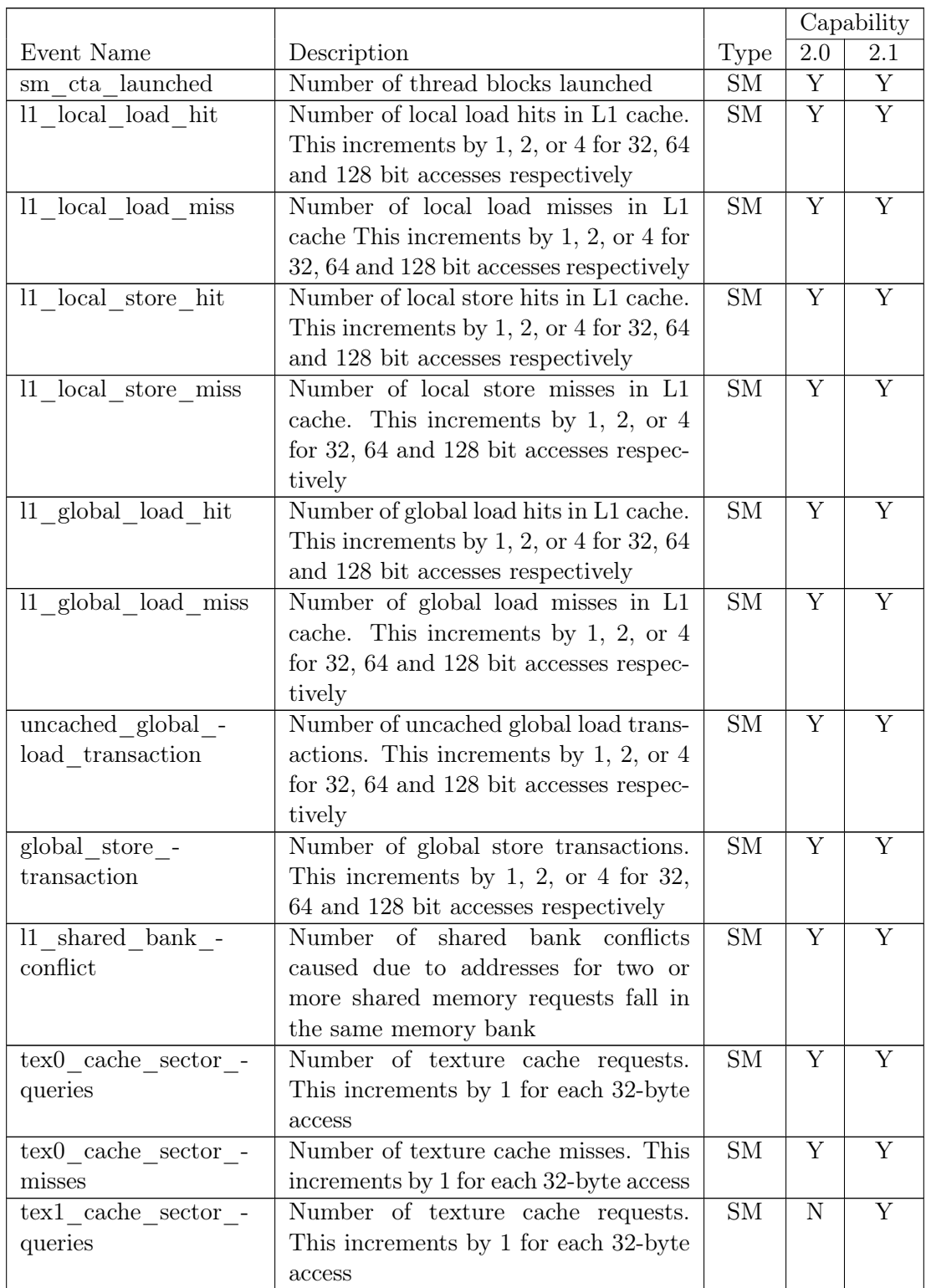

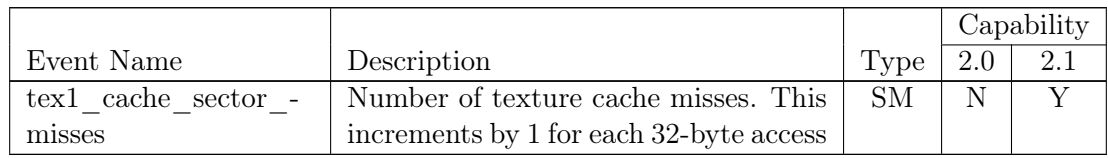

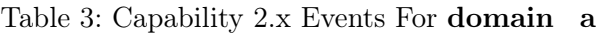

<span id="page-15-0"></span>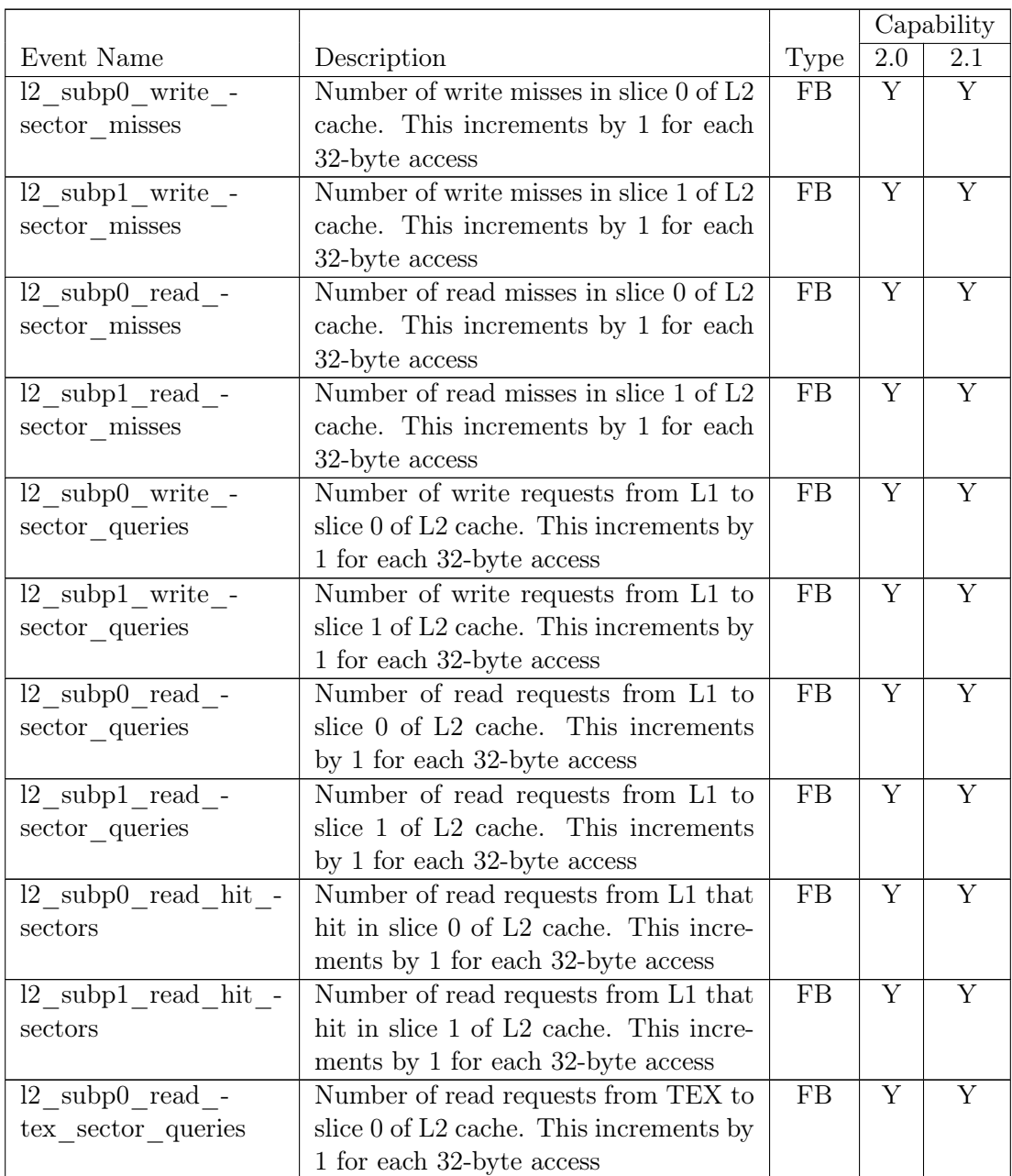

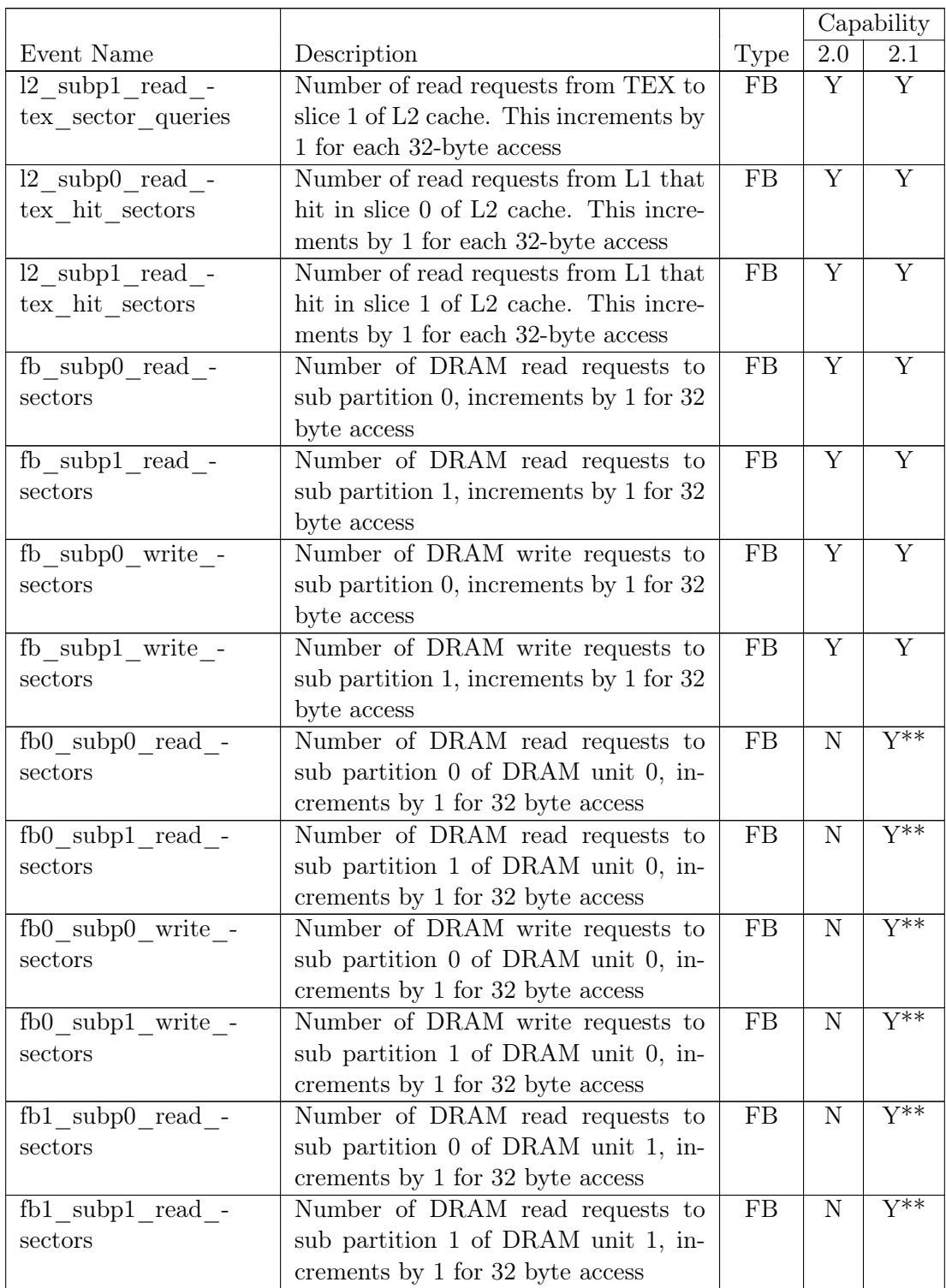

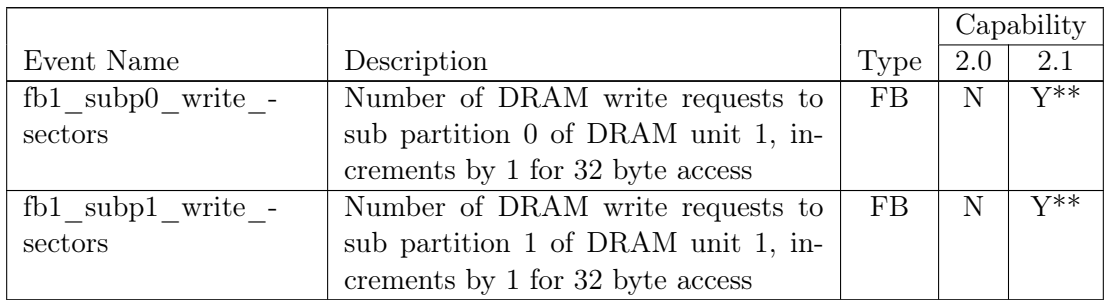

Table 4: Capability 2.x Events For domain\_b

Notes:

- $\blacktriangleright$  Y<sup>\*\*</sup>: Devices will have either fb\_\*\* counters or fb0\_\*\* and fb1\_\*\* counters. Total DRAM reads and writes are calculated by adding values for all subpartitions.
- $\triangleright$  fb\* and l2<sup>\*</sup> misses events often give a large value when a display is connected to the device. To get accurate values do not connect a display to the device collecting event counts.
- $\blacktriangleright$  12\_\*\_queries event values can be greater than 12\_\*\_misses event values because  $12^{-*}$  queries counts only the requests from L1 to L2 (does not include, for example, texture requests) while  $12-*$  misses counts all misses
- $\triangleright$  Initializing device memory on the host fetches data from DRAM to L2, which can modify the  $fb^*$  read sectors event values for a kernel

<span id="page-17-0"></span>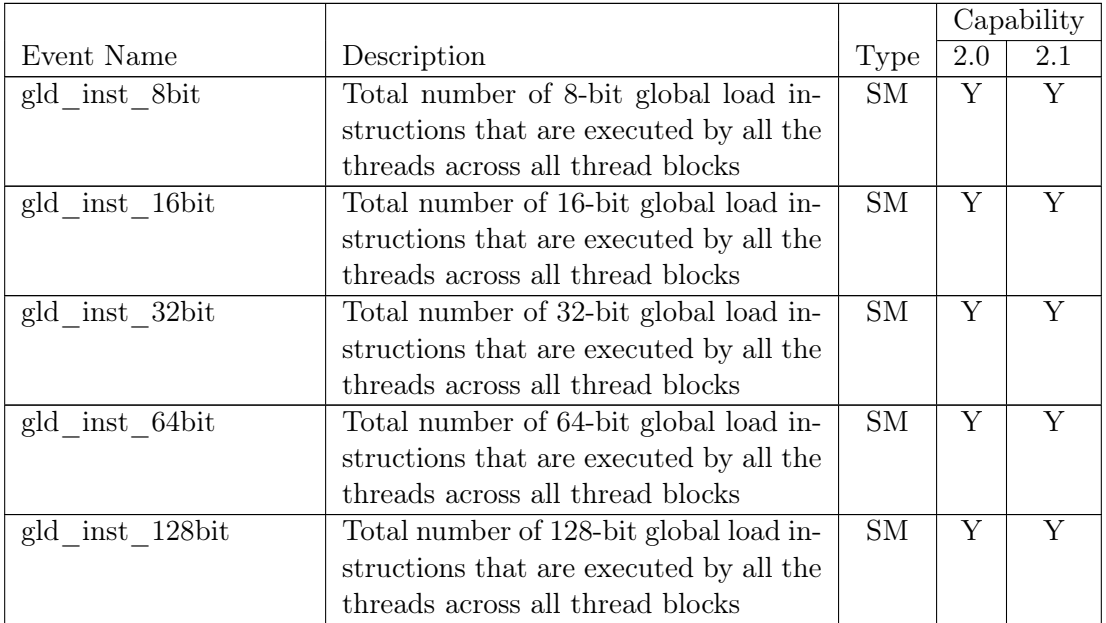

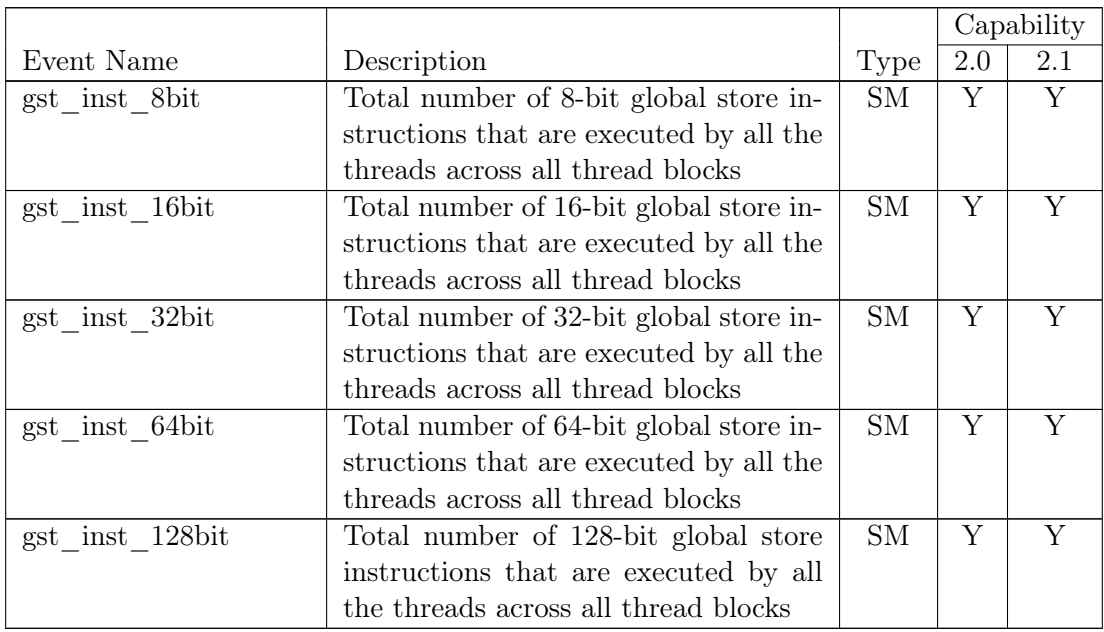

### Table 5: Capability 2.x Events For  $\mathbf{domain\_c}$

<span id="page-18-0"></span>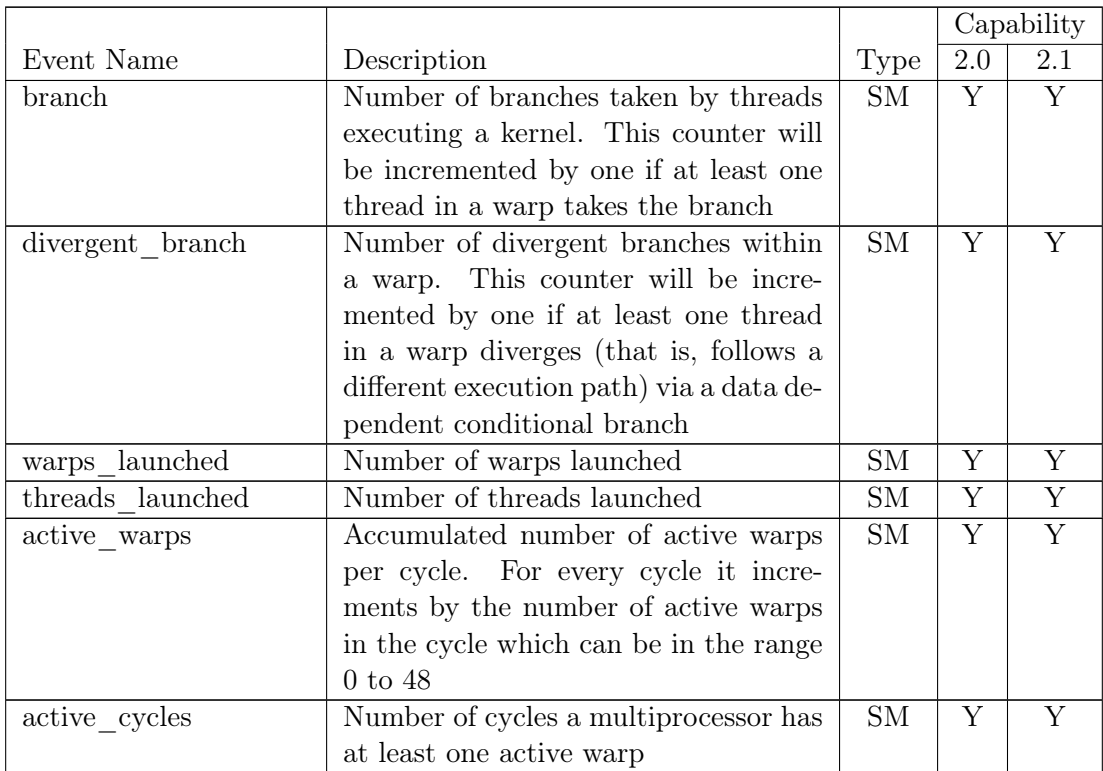

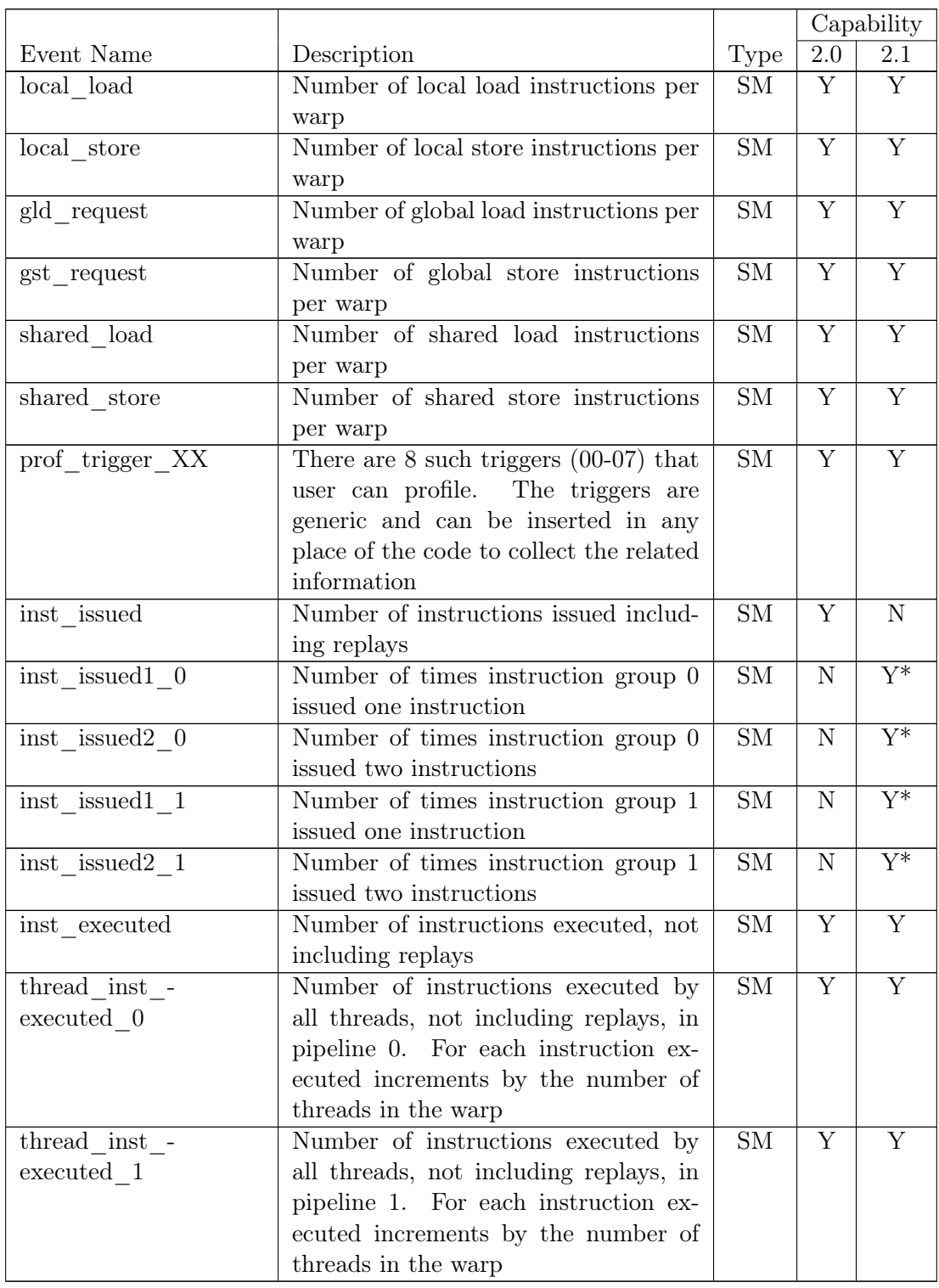

Table 6: Capability 2.x Events For domain\_d

Notes:

 $\blacktriangleright$  Y<sup>\*</sup>: Total instructions issued for compute capability 2.1 can be calculated as: inst issued1  $0 + (inst$  issued2  $0 * 2) + inst$  issued1  $1 + (inst$  issued2  $1 * 2)$ 

# CUPTI Metric API

The CUPTI Metric API allows you to collect application metrics calculated from one or more event values. The following terminology is used by the metric API.

- Metric: An characteristic of an application that is calculated from one or more event values.
- Metric ID: Each metric is assigned a unique identifier. A named metric will represent the same characteristic on all device types. But the named metric may have different IDs on different device families. Use cuptiMetricGetIdFromName to get the ID for a named metric on a particular device.
- Metric Category: Each metric is placed in one of the categories defined by CUpti\_MetricCategory. The category indicates the general type of the characteristic measured by the metric.
- Metric Value: Each metric has a value that represents one of the kinds defined by CUpti\_MetricValueKind. For each value kind, there is a corresponding member of the CUpti\_MetricValue union that is used to hold the value.

The tables included in this section list the metrics available for each device, as determined by the device's compute capability. You can also determine the metrics available on a device using the cuptiDeviceEnumMetrics function. The cupti query sample described on page [25](#page-24-0) shows how to use this function. You can also enumerate all the CUPTI metrics available on any device using the cuptiEnumMetrics function.

Configuring and calculating metric values requires the following steps. First, determine the name of the metric that you want to collect, and then use the cuptiMetricGetIdFromName to get the metric ID. Use cuptiMetricEnumEvents to get the events required to calculate the metric and follow instructions in the CUPTI Event API section to create the event groups for those events. Alternatively, you can use the

cuptiMetricCreateEventGroupSets function to automatically create the event group(s) required for metric's events.

Collect event counts as described in the CUPTI Event API section, and then use cuptiMetricGetValue to calculate the metric value from the collected event values. The callback metric sample described on page [25](#page-24-0) shows how to use these functions to calculate event values. Note that, as shown in the example, you should collect event counts from all domain instances and normalize the counts to get the most accurate metric values. It is necessary to normalize the event counts because the number of event counter

instances varies by device and by the event being counted.

For example, a device might have 8 multiprocessors but only have event counters for 4 of the multiprocessors, and might have 3 memory units and only have events counters for one memory unit. When calculating a metric that requires a multiprocessor event and a memory unit event, the 4 multiprocessor counters should be summed and multiplied by 2 to normalize the event count across the entire device. Similarly, the one memory unit counter should be multiplied by 3 to normalize the event count across the entire device. The normalized values can then be passed to cuptiMetricGetValue to calculate the metric value.

As described, the normalization assumes the kernel executes a sufficient number of blocks to completely load the device. If the kernel has only a small number of blocks, normalizing across the entire device may skew the result.

## Metric Reference - Compute Capability 1.x

<span id="page-21-0"></span>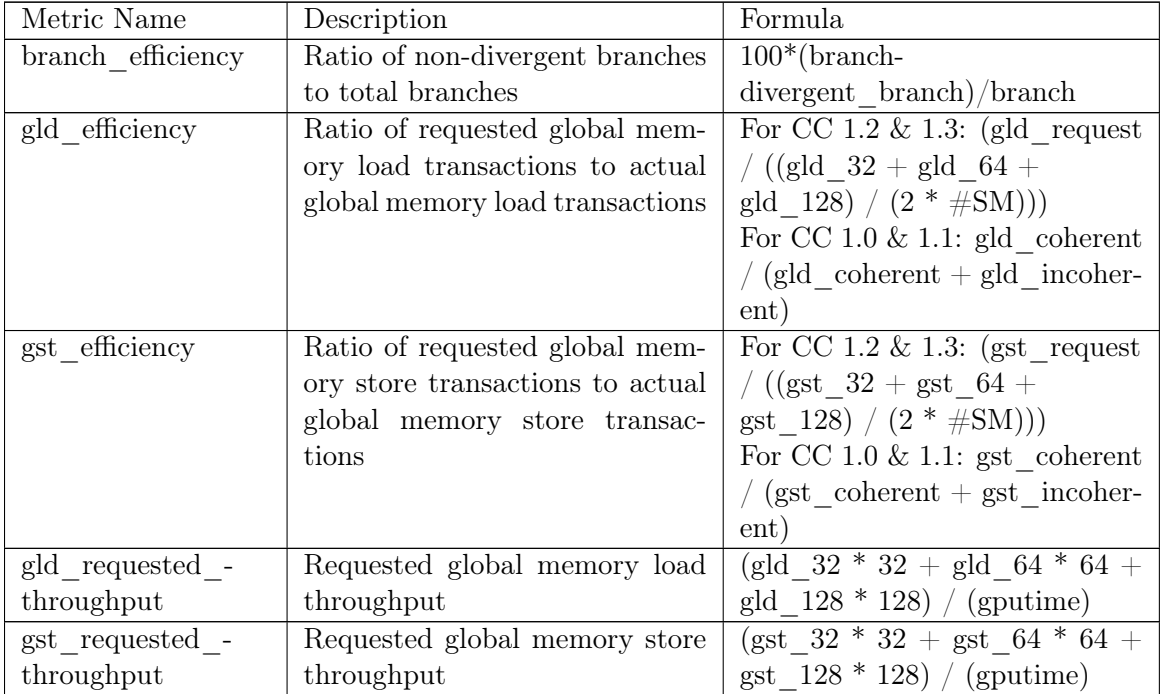

Devices with compute capability less than 2.0 implement the metrics shown in Table [7.](#page-21-0)

Table 7: Capability 1.x Metrics

## Metric Reference - Compute Capability 2.x

Devices with compute capability 2.0 or greater implement the metrics shown in Table [8.](#page-22-0)

<span id="page-22-0"></span>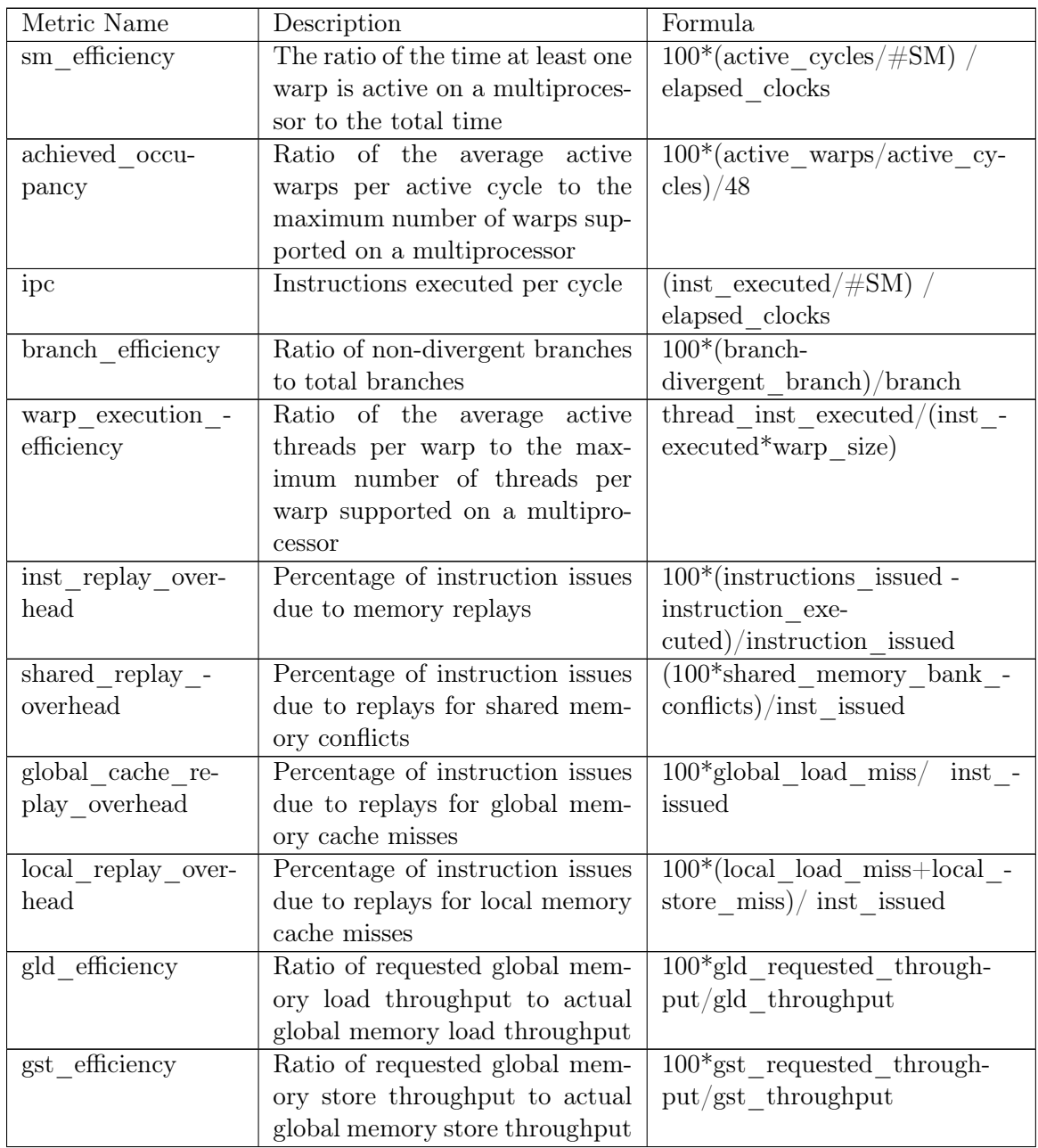

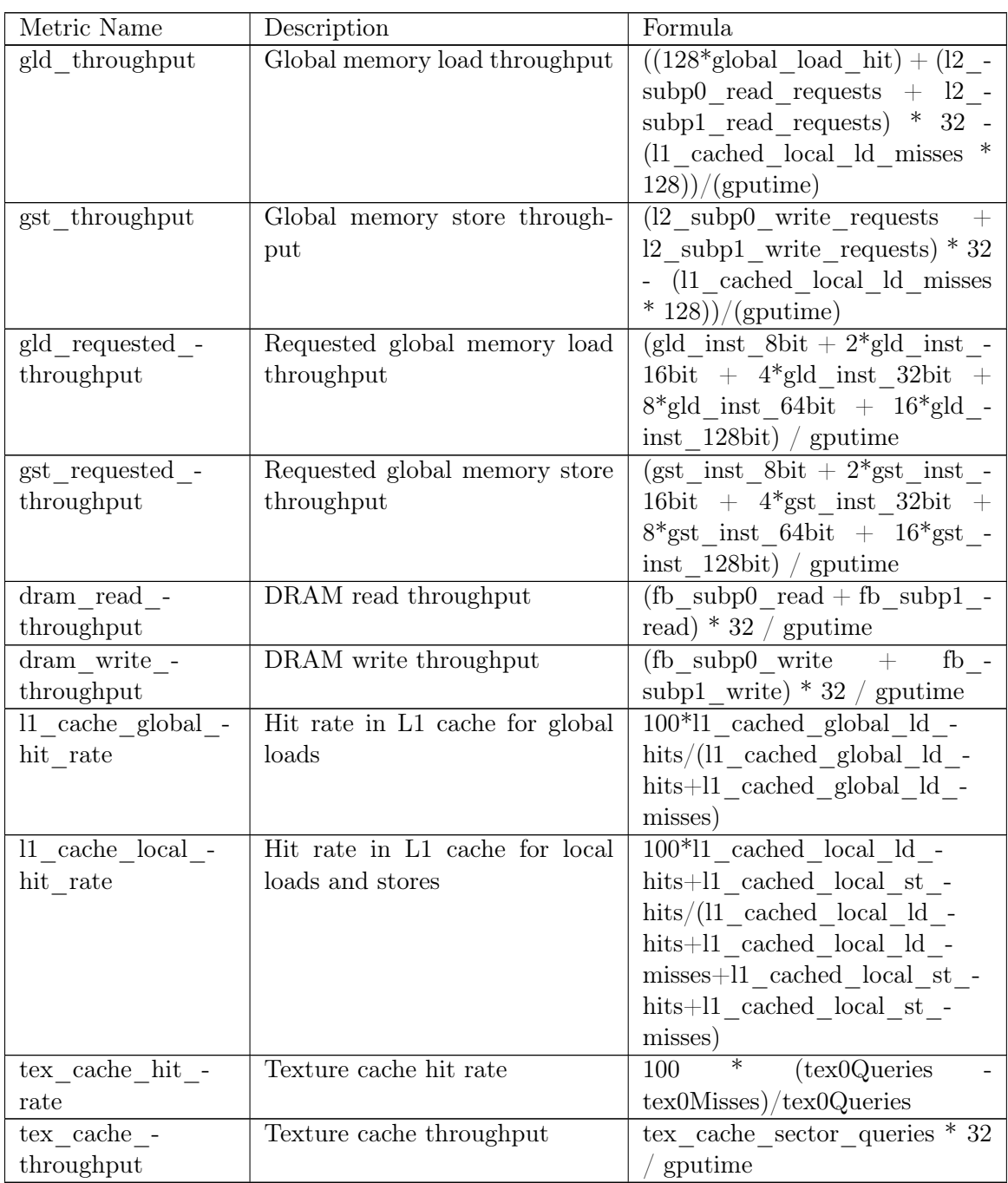

Table 8: Capability 2.x Metrics

# Samples

<span id="page-24-0"></span>The CUPTI installation includes several samples that demonstrate the use of the CUPTI APIs.The samples are:

- activity\_trace: This sample shows how to collect a trace of CPU and GPU activity.
- callback\_event: This sample shows how to use both the callback and event APIs to record the events that occur during the execution of a simple kernel. The sample shows the required ordering for synchronization, and for event group enabling, disabling and reading.
- callback\_metric: This sample shows how to use both the callback and metric APIs to record the metric's events during the execution of a simple kernel, and then use those events to calculate the metric value.
- callback\_timestamp: This sample shows how to use the callback API to record a trace of API start and stop times.
- cupti query: This sample shows how to query CUDA-enabled devices for their event domains, events, and metrics.
- event sampling: This sample shows how to use the event API to sample events using a separate host thread.

## CUPTI Reference

# CUPTI Version

## Defines

 $\blacktriangleright$ #define [CUPTI\\_API\\_VERSION](#page-25-0) 2 The API version for this implementation of CUPTI.

## Functions

I [CUptiResult](#page-28-0) [cuptiGetVersion](#page-25-1) (uint32\_t ∗version) Get the CUPTI API version.

## Define Documentation

### <span id="page-25-0"></span>#define CUPTI\_API\_VERSION 2

The API version for this implementation of CUPTI. This define along with [cuptiGetVersion](#page-25-1) can be used to dynamically detect if the version of CUPTI compiled against matches the version of the loaded CUPTI library.

v1 : CUDAToolsSDK 4.0 v2 : CUDAToolsSDK 4.1

## Function Documentation

### <span id="page-25-1"></span>CUptiResult cuptiGetVersion (uint32\_t ∗ version)

Return the API version in ∗version.

CUDA Tools SDK CUPTI User's Guide DA-05679-001\_v01 | 26

#### Parameters:

version Returns the version

#### Return values:

CUPTI\_SUCCESS on success

CUPTI\_ERROR\_INVALID\_PARAMETER if version is NULL

#### See also:

[CUPTI\\_API\\_VERSION](#page-25-0)

# CUPTI Result Codes

## Enumerations

```
\blacktrianglerightCUptiResult {
 CUPTI SUCCESS = 0,
 CUPTI ERROR INVALID PARAMETER = 1,
 CUPTI ERROR INVALID DEVICE = 2,
 CUPTI_ERROR_INVALID_CONTEXT = 3,
 CUPTI_ERROR_INVALID_EVENT_DOMAIN_ID = 4,
 CUPTI ERROR INVALID EVENT ID = 5,
 CUPTI ERROR INVALID EVENT NAME = 6,
 CUPTI ERROR INVALID OPERATION = 7,
 CUPTI_ERROR_OUT_OF_MEMORY = 8,
 CUPTI ERROR HARDWARE = 9,
 CUPTI_ERROR_PARAMETER_SIZE_NOT_SUFFICIENT = 10,
 CUPTI ERROR API NOT IMPLEMENTED = 11,
 CUPTI_ERROR_MAX_LIMIT_REACHED = 12,
 CUPTI ERROR NOT READY = 13,
 CUPTI ERROR NOT COMPATIBLE = 14,
 CUPTI ERROR NOT INITIALIZED = 15,
 CUPTI ERROR INVALID METRIC ID = 16,
 CUPTI ERROR INVALID METRIC NAME = 17,
 CUPTI_ERROR_QUEUE_EMPTY = 18,
 CUPTI ERROR INVALID HANDLE = 19,
 CUPTI_ERROR_INVALID_STREAM = 20,
 CUPTI ERROR INVALID KIND = 21,
 CUPTI_ERROR_INVALID_EVENT_VALUE = 22,
 CUPTI ERROR DISABLED = 100,
 CUPTI ERROR UNKNOWN = 999 }
```
## Functions

I [CUptiResult](#page-28-0) [cuptiGetResultString](#page-29-9) [\(CUptiResult](#page-28-0) result, const char ∗∗str) Get the descriptive string for a CUptiResult.

## Enumeration Type Documentation

### <span id="page-28-0"></span>enum CUptiResult

Result codes.

#### Enumerator:

- <span id="page-28-1"></span>CUPTI\_SUCCESS No error.
- <span id="page-28-2"></span>CUPTI\_ERROR\_INVALID\_PARAMETER One or more of the parameters is invalid.
- <span id="page-28-3"></span>CUPTI\_ERROR\_INVALID\_DEVICE The device does not correspond to a valid CUDA device.
- CUPTI\_ERROR\_INVALID\_CONTEXT The context is NULL or not valid.
- <span id="page-28-5"></span><span id="page-28-4"></span>CUPTI\_ERROR\_INVALID\_EVENT\_DOMAIN\_ID The event domain id is invalid.
- CUPTI\_ERROR\_INVALID\_EVENT\_ID The event id is invalid.
- <span id="page-28-6"></span>CUPTI\_ERROR\_INVALID\_EVENT\_NAME The event name is invalid.
- <span id="page-28-8"></span><span id="page-28-7"></span>CUPTI\_ERROR\_INVALID\_OPERATION The current operation cannot be performed due to dependency on other factors.
- <span id="page-28-9"></span>CUPTI\_ERROR\_OUT\_OF\_MEMORY Unable to allocate enough memory to perform the requested operation.
- <span id="page-28-10"></span>CUPTI\_ERROR\_HARDWARE The performance monitoring hardware could not be reserved or some other hardware error occurred.
- <span id="page-28-11"></span>CUPTI\_ERROR\_PARAMETER\_SIZE\_NOT\_SUFFICIENT The output buffer size is not sufficient to return all requested data.
- <span id="page-28-12"></span>CUPTI\_ERROR\_API\_NOT\_IMPLEMENTED API is not implemented.
- CUPTI\_ERROR\_MAX\_LIMIT\_REACHED The maximum limit is reached.
- <span id="page-28-14"></span><span id="page-28-13"></span>CUPTI\_ERROR\_NOT\_READY The object is not yet ready to perform the requested operation.
- <span id="page-28-15"></span>CUPTI\_ERROR\_NOT\_COMPATIBLE The current operation is not compatible with the current state of the object
- <span id="page-28-16"></span>CUPTI\_ERROR\_NOT\_INITIALIZED CUPTI is unable to initialize its connection to the CUDA driver.

CUPTI\_ERROR\_INVALID\_METRIC\_ID The metric id is invalid.

- <span id="page-29-0"></span>CUPTI\_ERROR\_INVALID\_METRIC\_NAME The metric name is invalid.
- <span id="page-29-1"></span>CUPTI\_ERROR\_QUEUE\_EMPTY The queue is empty.
- <span id="page-29-2"></span>CUPTI\_ERROR\_INVALID\_HANDLE Invalid handle (internal?).
- <span id="page-29-3"></span>CUPTI\_ERROR\_INVALID\_STREAM Invalid stream.
- <span id="page-29-4"></span>CUPTI\_ERROR\_INVALID\_KIND Invalid kind.
- <span id="page-29-5"></span>CUPTI\_ERROR\_INVALID\_EVENT\_VALUE Invalid event value.
- <span id="page-29-7"></span><span id="page-29-6"></span>CUPTI\_ERROR\_DISABLED CUPTI profiling is not compatible with current profiling mode
- <span id="page-29-8"></span>CUPTI\_ERROR\_UNKNOWN An unknown internal error has occurred.

## Function Documentation

<span id="page-29-9"></span>CUptiResult cuptiGetResultString (CUptiResult result, const char ∗∗ str)

Return the descriptive string for a CUptiResult in ∗str.

#### Note:

Thread-safety: this function is thread safe.

#### Parameters:

result The result to get the string for

str Returns the string

#### Return values:

CUPTI\_SUCCESS on success

CUPTI\_ERROR\_INVALID\_PARAMETER if str is NULL or result is not a valid CUptiResult

# CUPTI Activity API

## Data Structures

 $\blacktriangleright$  struct CUpti Activity

The base activity record.

▶ struct [CUpti\\_ActivityAPI](#page-42-0)

The activity record for a driver or runtime API invocation.

▶ struct [CUpti\\_ActivityContext](#page-0-0) The activity record for a context.

 $\blacktriangleright$  struct CUpti ActivityDevice The activity record for a device.

▶ struct [CUpti\\_ActivityEvent](#page-48-0) The activity record for a CUPTI event.

 $\blacktriangleright$  struct [CUpti\\_ActivityKernel](#page-50-0) The activity record for kernel.

- $\triangleright$  struct CUpti ActivityMemcpy The activity record for memory copies.
- ▶ struct [CUpti\\_ActivityMemset](#page-57-0) The activity record for memset.
- $\blacktriangleright$  struct CUpti ActivityMetric The activity record for a CUPTI metric.

### Enumerations

▶ enum [CUpti\\_ActivityComputeApiKind](#page-33-0) { CUPTI ACTIVITY COMPUTE API UNKNOWN =  $0$ , [CUPTI\\_ACTIVITY\\_COMPUTE\\_API\\_CUDA](#page-33-2) = 1,

[CUPTI\\_ACTIVITY\\_COMPUTE\\_API\\_OPENCL](#page-33-3) = 2 }

The kind of a compute API, indicating if the context was created for CUDA api or OpenCL APIs.

 $\triangleright$  enum CUpti ActivityFlag {

CUPTI ACTIVITY FLAG NONE  $= 0$ ,

[CUPTI\\_ACTIVITY\\_FLAG\\_DEVICE\\_CONCURRENT\\_KERNELS](#page-33-6) =  $1 < 0$ ,

[CUPTI\\_ACTIVITY\\_FLAG\\_MEMCPY\\_ASYNC](#page-33-7) =  $1 \ll 0$  }

Flags associated with activity records.

 $\blacktriangleright$  enum CUpti ActivityKind {

CUPTI ACTIVITY KIND INVALID =  $0$ , [CUPTI\\_ACTIVITY\\_KIND\\_MEMCPY](#page-34-1) = 1, CUPTI ACTIVITY KIND MEMSET  $= 2$ , CUPTI ACTIVITY KIND KERNEL  $= 3$ , [CUPTI\\_ACTIVITY\\_KIND\\_DRIVER](#page-34-4) =  $4$ , CUPTI ACTIVITY KIND RUNTIME  $= 5$ , CUPTI ACTIVITY KIND EVENT =  $6$ , CUPTI ACTIVITY KIND METRIC  $= 7$ , CUPTI ACTIVITY KIND DEVICE  $= 8$ , [CUPTI\\_ACTIVITY\\_KIND\\_CONTEXT](#page-34-9) = 9 } The kinds of activity records.

• enum CUpti ActivityMemcpyKind { CUPTI ACTIVITY MEMCPY KIND UNKNOWN =  $0$ , CUPTI ACTIVITY MEMCPY KIND HTOD = 1, CUPTI ACTIVITY MEMCPY KIND  $DTOH = 2$ , [CUPTI\\_ACTIVITY\\_MEMCPY\\_KIND\\_HTOA](#page-35-0) = 3, CUPTI ACTIVITY MEMCPY KIND ATOH =  $4$ , CUPTI ACTIVITY MEMCPY KIND  $ATOA = 5$ , CUPTI ACTIVITY MEMCPY KIND ATOD =  $6$ , CUPTI ACTIVITY MEMCPY KIND  $DTOA = 7$ , CUPTI ACTIVITY MEMCPY KIND  $D\text{YOD} = 8$ ,

[CUPTI\\_ACTIVITY\\_MEMCPY\\_KIND\\_HTOH](#page-35-6) = 9 }

The kind of a memory copy, indicating the source and destination targets of the copy.

▶ enum [CUpti\\_ActivityMemoryKind](#page-35-7) { CUPTI ACTIVITY MEMORY KIND UNKNOWN =  $0$ , CUPTI ACTIVITY MEMORY KIND PAGEABLE = 1, CUPTI ACTIVITY MEMORY KIND PINNED = 2, CUPTI ACTIVITY MEMORY KIND DEVICE  $= 3$ , [CUPTI\\_ACTIVITY\\_MEMORY\\_KIND\\_ARRAY](#page-35-12) = 4 }

The kinds of memory accessed by a memory copy.

### Functions

▶ [CUptiResult](#page-28-0) [cuptiActivityDequeueBuffer](#page-35-13) (CUcontext context, uint32 t streamId, uint8\_t ∗∗buffer, size\_t ∗validBufferSizeBytes)

Dequeue a buffer containing activity records.

- $\triangleright$  [CUptiResult](#page-28-0) [cuptiActivityDisable](#page-36-0) [\(CUpti\\_ActivityKind](#page-33-8) kind) Disable collection of a specific kind of activity record.
- ► [CUptiResult](#page-28-0) [cuptiActivityEnable](#page-36-1) [\(CUpti\\_ActivityKind](#page-33-8) kind) Enable collection of a specific kind of activity record.
- ▶ [CUptiResult](#page-28-0) [cuptiActivityEnqueueBuffer](#page-36-2) (CUcontext context, uint32 t streamId, uint8\_t ∗buffer, size\_t bufferSizeBytes)

Queue a buffer for activity record collection.

I [CUptiResult](#page-28-0) [cuptiActivityGetNextRecord](#page-38-0) (uint8\_t ∗buffer, size\_t validBufferSizeBytes, [CUpti\\_Activity](#page-41-0) ∗∗record)

Iterate over the activity records in a buffer.

► [CUptiResult](#page-28-0) [cuptiActivityGetNumDroppedRecords](#page-38-1) (CUcontext context, uint32 t streamId, size\_t ∗dropped)

Get the number of activity records that were dropped from a queue because of insufficient buffer space.

► [CUptiResult](#page-28-0) [cuptiActivityQueryBuffer](#page-39-0) (CUcontext context, uint32 t streamId,

size t ∗validBufferSizeBytes)

Query the status of the buffer at the head of a queue.

► [CUptiResult](#page-28-0) [cuptiGetStreamId](#page-39-1) (CUcontext context, CUstream stream, uint32 t ∗streamId)

Get the ID of a stream.

## Enumeration Type Documentation

### <span id="page-33-0"></span>enum CUpti\_ActivityComputeApiKind

#### Enumerator:

<span id="page-33-1"></span>CUPTI\_ACTIVITY\_COMPUTE\_API\_UNKNOWN The compute API is not known.

<span id="page-33-3"></span><span id="page-33-2"></span>CUPTI\_ACTIVITY\_COMPUTE\_API\_CUDA The compute APIs are for CUDA. CUPTI\_ACTIVITY\_COMPUTE\_API\_OPENCL The compute APIs are for OpenCL.

### <span id="page-33-4"></span>enum CUpti\_ActivityFlag

Activity record flags. Flags can be combined by bitwise OR to associated multiple flags with an activity record. Each flag is specific to a certain activity kind, as noted below.

#### Enumerator:

- CUPTI\_ACTIVITY\_FLAG\_NONE Indicates the activity record has no flags.
- <span id="page-33-6"></span><span id="page-33-5"></span>CUPTI\_ACTIVITY\_FLAG\_DEVICE\_CONCURRENT\_KERNELS Indicates the activity represents a device that supports concurrent kernel execution. Valid for CUPTI\_ACTIVITY\_KIND\_DEVICE.
- <span id="page-33-7"></span>CUPTI\_ACTIVITY\_FLAG\_MEMCPY\_ASYNC Indicates the activity represents an asychronous memcpy operation. Valid for CUPTI\_ACTIVITY\_KIND\_MEMCPY.

### <span id="page-33-8"></span>enum CUpti\_ActivityKind

Each activity record kind represents information about a GPU or an activity occurring on a CPU or GPU. Each kind is associated with a activity record structure that holds the information associated with the kind.

See also:

[CUpti\\_Activity](#page-41-0)

[CUpti\\_ActivityAPI](#page-42-0) [CUpti\\_ActivityDevice](#page-44-0) [CUpti\\_ActivityEvent](#page-48-0) [CUpti\\_ActivityKernel](#page-50-0) [CUpti\\_ActivityMemcpy](#page-54-0) [CUpti\\_ActivityMemset](#page-57-0) [CUpti\\_ActivityMetric](#page-59-0)

#### Enumerator:

- <span id="page-34-0"></span>CUPTI\_ACTIVITY\_KIND\_INVALID The activity record is invalid.
- <span id="page-34-1"></span>CUPTI\_ACTIVITY\_KIND\_MEMCPY A host<->host, host<->device, or device<->device memory copy. The corresponding activity record structure is [CUpti\\_ActivityMemcpy.](#page-54-0)
- <span id="page-34-2"></span>CUPTI\_ACTIVITY\_KIND\_MEMSET A memory set executing on the GPU. The corresponding activity record structure is [CUpti\\_ActivityMemset.](#page-57-0)
- <span id="page-34-3"></span>CUPTI\_ACTIVITY\_KIND\_KERNEL A kernel executing on the GPU. The corresponding activity record structure is [CUpti\\_ActivityKernel.](#page-50-0)
- <span id="page-34-4"></span>CUPTI\_ACTIVITY\_KIND\_DRIVER A CUDA driver API function execution. The corresponding activity record structure is [CUpti\\_ActivityAPI.](#page-42-0)
- <span id="page-34-5"></span>CUPTI\_ACTIVITY\_KIND\_RUNTIME A CUDA runtime API function execution. The corresponding activity record structure is [CUpti\\_ActivityAPI.](#page-42-0)
- <span id="page-34-6"></span>CUPTI\_ACTIVITY\_KIND\_EVENT An event value. The corresponding activity record structure is [CUpti\\_ActivityEvent.](#page-48-0)
- <span id="page-34-7"></span>CUPTI\_ACTIVITY\_KIND\_METRIC A metric value. The corresponding activity record structure is [CUpti\\_ActivityMetric.](#page-59-0)
- <span id="page-34-8"></span>CUPTI\_ACTIVITY\_KIND\_DEVICE Information about a device. The corresponding activity record structure is [CUpti\\_ActivityDevice.](#page-44-0)
- <span id="page-34-9"></span>CUPTI\_ACTIVITY\_KIND\_CONTEXT Information about a context. The corresponding activity record structure is [CUpti\\_ActivityContext.](#page-0-0)

### <span id="page-34-10"></span>enum CUpti\_ActivityMemcpyKind

Each kind represents the source and destination targets of a memory copy. Targets are host, device, and array.

#### Enumerator:

<span id="page-34-11"></span>CUPTI\_ACTIVITY\_MEMCPY\_KIND\_UNKNOWN The memory copy kind is not known.

<span id="page-34-13"></span><span id="page-34-12"></span>CUPTI\_ACTIVITY\_MEMCPY\_KIND\_HTOD A host to device memory copy. CUPTI\_ACTIVITY\_MEMCPY\_KIND\_DTOH A device to host memory copy.

- <span id="page-35-0"></span>CUPTI\_ACTIVITY\_MEMCPY\_KIND\_HTOA A host to device array memory copy.
- <span id="page-35-1"></span>CUPTI\_ACTIVITY\_MEMCPY\_KIND\_ATOH A device array to host memory copy.
- <span id="page-35-2"></span>CUPTI\_ACTIVITY\_MEMCPY\_KIND\_ATOA A device array to device array memory copy.
- <span id="page-35-3"></span>CUPTI\_ACTIVITY\_MEMCPY\_KIND\_ATOD A device array to device memory copy.
- <span id="page-35-4"></span>CUPTI\_ACTIVITY\_MEMCPY\_KIND\_DTOA A device to device array memory copy.

<span id="page-35-6"></span><span id="page-35-5"></span>CUPTI\_ACTIVITY\_MEMCPY\_KIND\_DTOD A device to device memory copy. CUPTI\_ACTIVITY\_MEMCPY\_KIND\_HTOH A host to host memory copy.

### <span id="page-35-7"></span>enum CUpti\_ActivityMemoryKind

Each kind represents the type of the source or destination memory accessed by a memory copy.

#### Enumerator:

- <span id="page-35-8"></span>CUPTI\_ACTIVITY\_MEMORY\_KIND\_UNKNOWN The source or destination memory kind is unknown.
- <span id="page-35-9"></span>CUPTI\_ACTIVITY\_MEMORY\_KIND\_PAGEABLE The source or destination memory is pageable.
- <span id="page-35-10"></span>CUPTI\_ACTIVITY\_MEMORY\_KIND\_PINNED The source or destination memory is pinned.
- <span id="page-35-11"></span>CUPTI\_ACTIVITY\_MEMORY\_KIND\_DEVICE The source or destination memory is on the device.
- <span id="page-35-12"></span>CUPTI\_ACTIVITY\_MEMORY\_KIND\_ARRAY The source or destination memory is an array.

## Function Documentation

<span id="page-35-13"></span>CUptiResult cuptiActivityDequeueBuffer (CUcontext context, uint32 t streamId, uint8 t  $**$  buffer, size t  $*$  validBufferSizeBytes)

Remove the buffer from the head of the specified queue. See [cuptiActivityEnqueueBuffer\(\)](#page-36-2) for description of queues. Calling this function transfers ownership of the buffer from CUPTI. CUPTI will no add any activity records to the buffer after it is dequeued.

#### Parameters:

context The context, or NULL to dequeue from the global queue
streamId The stream ID

buffer Returns the dequeued buffer

validBufferSizeBytes Returns the number of bytes in the buffer that contain activity records

#### Return values:

CUPTI\_SUCCESS

CUPTI\_ERROR\_NOT\_INITIALIZED

CUPTI\_ERROR\_INVALID\_PARAMETER if buffer or validBufferSizeBytes are NULL

CUPTI\_ERROR\_QUEUE\_EMPTY the queue is empty, buffer returns NULL and validBufferSizeBytes returns 0

#### CUptiResult cuptiActivityDisable (CUpti\_ActivityKind kind)

Disable collection of a specific kind of activity record. Multiple kinds can be disabled by calling this function multiple times. By default all activity kinds are disabled for collection.

#### Parameters:

kind The kind of activity record to stop collecting

#### Return values:

CUPTI\_SUCCESS CUPTI\_ERROR\_NOT\_INITIALIZED

#### CUptiResult cuptiActivityEnable (CUpti\_ActivityKind kind)

Enable collection of a specific kind of activity record. Multiple kinds can be enabled by calling this function multiple times. By default all activity kinds are disabled for collection.

#### Parameters:

kind The kind of activity record to collect

#### Return values:

<span id="page-36-0"></span>CUPTI\_SUCCESS CUPTI\_ERROR\_NOT\_INITIALIZED CUPTI\_ERROR\_NOT\_COMPATIBLE if the activity kind cannot be enabled

#### CUptiResult cuptiActivityEnqueueBuffer (CUcontext context, uint32 t streamId, uint8 t ∗ buffer, size t bufferSizeBytes)

Queue a buffer for activity record collection. Calling this function transfers ownership of the buffer to CUPTI. The buffer should not be accessed or modified until ownership is regained by calling [cuptiActivityDequeueBuffer\(\).](#page-35-0)

There are three types of queues:

Global Queue: The global queue collects all activity records that are not associated with a valid context. All device and API activity records are collected in the global queue. A buffer is enqueued in the global queue by specifying context  $==$  NULL.

Context Queue: Each context queue collects activity records associated with that context that are not associated with a specific stream or that are associated with the default stream. A buffer is enqueued in a context queue by specifying the context and a streamId of 0.

Stream Queue: Each stream queue collects memcpy, memset, and kernel activity records associated with the stream. A buffer is enqueued in a stream queue by specifying a context and a non-zero stream ID.

Multiple buffers can be enqueued on each queue, and buffers can be enqueue on multiple queues.

When a new activity record needs to be recorded, CUPTI searches for a non-empty queue to hold the record in this order: 1) the appropriate stream queue, 2) the appropriate context queue, and 3) the global queue. If the search does not find any queue with a buffer then the activity record is dropped. If the search finds a queue containing a buffer, but that buffer is full, then the activity record is dropped and the dropped record count for the queue is incremented. If the search finds a queue containing a buffer with space available to hold the record, then the record is recorded in the buffer.

At a minimum, one or more buffers must be queued in the global queue at all times to avoid dropping activity records. For correct operation it is also necessary to enqueue at least one buffer in the context queue of each context as it is created. The stream queues are optional and can be used to reduce or eliminate application perturbations caused by the need to process or save the activity records returned in the buffers. For example, if a stream queue is used, that queue can be flushed when the stream is synchronized.

#### Parameters:

context The context, or NULL to enqueue on the global queue

streamId The stream ID

- buffer The pointer to user supplied buffer for storing activity records.The buffer must be at least 8 byte aligned, and the size of the buffer must be at least 1024 bytes.
- bufferSizeBytes The size of the buffer, in bytes. The size of the buffer must be at least 1024 bytes.

#### Return values:

CUPTI\_SUCCESS CUPTI\_ERROR\_NOT\_INITIALIZED CUPTI\_ERROR\_INVALID\_PARAMETER if buffer is NULL, does not have alignment of at least 8 bytes, or is not at least 1024 bytes in size

CUptiResult cuptiActivityGetNextRecord (uint8\_t ∗ buffer, size\_t validBufferSizeBytes, CUpti Activity ∗∗ record)

This is a helper function to iterate over the activity records in a buffer. A buffer of activity records is typically obtained by using the [cuptiActivityDequeueBuffer\(\)](#page-35-0) function.

An example of typical usage:

```
CUpti_Activity *record = NULL;
CUptiResult status = CUPTI_SUCCESS;
  do {
     status = cuptiActivityGetNextRecord(buffer, validSize, &record);
    if(status == CUPTI_SUCCESS) {
          // Use record here...
     }
     else if (status == CUPTI_ERROR_MAX_LIMIT_REACHED)
        break;
     else {
         goto Error;
     }
   } while (1);
```
#### Parameters:

buffer The buffer containing activity records

record Inputs the previous record returned by cuptiActivityGetNextRecord and returns the next activity record from the buffer. If input value if NULL, returns the first activity record in the buffer.

validBufferSizeBytes The number of valid bytes in the buffer.

#### Return values:

CUPTI\_SUCCESS

CUPTI\_ERROR\_NOT\_INITIALIZED

CUPTI\_ERROR\_MAX\_LIMIT\_REACHED if no more records in the buffer

CUPTI\_ERROR\_INVALID\_PARAMETER if buffer is NULL.

#### CUptiResult cuptiActivityGetNumDroppedRecords (CUcontext context, uint32\_t streamId, size\_t ∗ dropped)

Get the number of records that were dropped from a queue because all the buffers in the queue are full. See [cuptiActivityEnqueueBuffer\(\)](#page-36-0) for description of queues. Calling this function does not transfer ownership of the buffer. The dropped count maintained for the queue is reset to zero when this function is called.

#### Parameters:

context The context, or NULL to get dropped count from global queue

streamId The stream ID

dropped The number of records that were dropped since the last call to this function.

#### Return values:

CUPTI\_SUCCESS CUPTI\_ERROR\_NOT\_INITIALIZED CUPTI\_ERROR\_INVALID\_PARAMETER if dropped is NULL

#### CUptiResult cuptiActivityQueryBuffer (CUcontext context, uint32\_t streamId, size t \* validBufferSizeBytes)

Query the status of buffer at the head in the queue. See [cuptiActivityEnqueueBuffer\(\)](#page-36-0) for description of queues. Calling this function does not transfer ownership of the buffer.

#### Parameters:

context The context, or NULL to query the global queue

streamId The stream ID

validBufferSizeBytes Returns the number of bytes in the buffer that contain activity records

#### Return values:

CUPTI\_SUCCESS

CUPTI\_ERROR\_NOT\_INITIALIZED

- CUPTI\_ERROR\_INVALID\_PARAMETER if buffer or validBufferSizeBytes are NULL
- CUPTI\_ERROR\_MAX\_LIMIT\_REACHED if buffer is full
- CUPTI\_ERROR\_QUEUE\_EMPTY the queue is empty, validBufferSizeBytes returns 0

CUptiResult cuptiGetStreamId (CUcontext context, CUstream stream, uint32\_t ∗ streamId)

Get the ID of a stream. The stream ID is needed to enqueue and dequeue activity record buffers on a stream queue.

#### Parameters:

context The context containing the stream

stream The stream

streamId Returns the ID for the stream

#### Return values:

CUPTI\_SUCCESS CUPTI\_ERROR\_NOT\_INITIALIZED CUPTI\_ERROR\_INVALID\_PARAMETER if streamId is NULL

#### See also:

[cuptiActivityEnqueueBuffer](#page-36-0) [cuptiActivityDequeueBuffer](#page-35-0)

# <span id="page-41-1"></span>CUpti\_Activity Type Reference

The base activity record.

# Data Fields

▶ [CUpti\\_ActivityKind](#page-33-0) [kind](#page-41-0)

# Detailed Description

The activity API uses a [CUpti\\_Activity](#page-41-1) as a generic representation for any activity. The 'kind' field is used to determine the specific activity kind, and from that the [CUpti\\_Activity](#page-41-1) object can be cast to the specific activity record type appropriate for that kind.

Note that all activity record types are padded and aligned to ensure that each member of the record is naturally aligned.

See also:

[CUpti\\_ActivityKind](#page-33-0)

## Field Documentation

## <span id="page-41-0"></span>CUpti\_ActivityKind CUpti\_Activity::kind

The kind of this activity.

# <span id="page-42-4"></span>CUpti\_ActivityAPI Type Reference

The activity record for a driver or runtime API invocation.

# Data Fields

- $\blacktriangleright$  [CUpti\\_CallbackId](#page-63-0) [cbid](#page-42-0)
- $\triangleright$  uint32 t [correlationId](#page-42-1)
- $\blacktriangleright$  uint64 t [end](#page-42-2)
- $\blacktriangleright$  CUpti ActivityKind [kind](#page-42-3)
- $\blacktriangleright$  uint32 t [processId](#page-43-0)
- $\blacktriangleright$  uint32 t [returnValue](#page-43-1)
- $\blacktriangleright$  uint64 t [start](#page-43-2)
- $\blacktriangleright$  uint32 t [threadId](#page-43-3)

# Detailed Description

This activity record represents an invocation of a driver or runtime API (CUPTI\_ACTIVITY\_KIND\_DRIVER and CUPTI\_ACTIVITY\_KIND\_RUNTIME).

## Field Documentation

## <span id="page-42-0"></span>CUpti\_CallbackId CUpti\_ActivityAPI::cbid

<span id="page-42-1"></span>The ID of the driver or runtime function.

## uint32\_t CUpti\_ActivityAPI::correlationId

The correlation ID of the driver or runtime CUDA function. Each function invocation is assigned a unique correlation ID that is identical to the correlation ID in the memcpy, memset, or kernel activity record that is associated with this function.

## <span id="page-42-2"></span>uint64 t CUpti ActivityAPI::end

<span id="page-42-3"></span>The end timestamp for the function, in ns.

## CUpti\_ActivityKind CUpti\_ActivityAPI::kind

<span id="page-43-0"></span>The activity record kind, must be CUPTI\_ACTIVITY\_KIND\_DRIVER or CUPTI\_ACTIVITY\_KIND\_RUNTIME.

#### uint32\_t CUpti\_ActivityAPI::processId

<span id="page-43-1"></span>The ID of the process where the driver or runtime CUDA function is executing.

### uint32 t CUpti ActivityAPI::returnValue

The return value for the function. For a CUDA driver function with will be a CUresult value, and for a CUDA runtime function this will be a cudaError\_t value.

### <span id="page-43-2"></span>uint64 t CUpti ActivityAPI::start

<span id="page-43-3"></span>The start timestamp for the function, in ns.

## uint32 t CUpti ActivityAPI::threadId

The ID of the thread where the driver or runtime CUDA function is executing.

# CUpti\_ActivityDevice Type Reference

The activity record for a device.

# Data Fields

- $\triangleright$  uint32 t [computeCapabilityMajor](#page-45-0)
- $\triangleright$  uint32 t [computeCapabilityMinor](#page-45-1)
- $\triangleright$  uint32 t [constantMemorySize](#page-45-2)
- $\blacktriangleright$  uint32 t [coreClockRate](#page-45-3)
- $\blacktriangleright$  uint32 t [flags](#page-45-4)
- $\triangleright$  uint64 t [globalMemoryBandwidth](#page-45-5)
- $\blacktriangleright$  uint64 t [globalMemorySize](#page-45-6)
- $\blacktriangleright$  uint32 t [id](#page-45-7)
- $\blacktriangleright$  [CUpti\\_ActivityKind](#page-33-0) [kind](#page-46-0)
- $\blacktriangleright$ uint<br/>32\_t [l2CacheSize](#page-46-1)
- $\blacktriangleright$ uint<br/>32 t [maxBlockDimX](#page-46-2)
- $\blacktriangleright$  uint32 t [maxBlockDimY](#page-46-3)
- $\blacktriangleright$  uint32 t [maxBlockDimZ](#page-46-4)
- $\triangleright$  uint32 t [maxBlocksPerMultiprocessor](#page-46-5)
- $\blacktriangleright$  uint32 t [maxGridDimX](#page-46-6)
- $\blacktriangleright$  uint32 t [maxGridDimY](#page-46-7)
- $\blacktriangleright$  uint32 t [maxGridDimZ](#page-46-8)
- $\blacktriangleright$  uint32 t [maxIPC](#page-46-9)
- $\blacktriangleright$  uint32 t [maxRegistersPerBlock](#page-47-0)
- ▶ uint32 t [maxSharedMemoryPerBlock](#page-47-1)
- $\blacktriangleright$  uint32 t [maxThreadsPerBlock](#page-47-2)
- $\triangleright$  uint32 t [maxWarpsPerMultiprocessor](#page-47-3)
- $\blacktriangleright$  const char  $*$  [name](#page-47-4)
- $\triangleright$  uint32 t [numMemcpyEngines](#page-47-5)
- $\triangleright$  uint32 t [numMultiprocessors](#page-47-6)
- $\blacktriangleright$  uint32 t [numThreadsPerWarp](#page-47-7)

# Detailed Description

This activity record represents information about a GPU device (CUPTI\_ACTIVITY\_KIND\_DEVICE).

Field Documentation

#### <span id="page-45-0"></span>uint32 t CUpti ActivityDevice::computeCapabilityMajor

<span id="page-45-1"></span>Compute capability for the device, major number.

#### uint32 t CUpti ActivityDevice::computeCapabilityMinor

<span id="page-45-2"></span>Compute capability for the device, minor number.

#### uint32 t CUpti ActivityDevice::constantMemorySize

<span id="page-45-3"></span>The amount of constant memory on the device, in bytes.

#### uint32 t CUpti\_ActivityDevice::coreClockRate

<span id="page-45-4"></span>The core clock rate of the device, in kHz.

#### uint32 t CUpti ActivityDevice::flags

The flags associated with the device. See also:

<span id="page-45-6"></span>[CUpti\\_ActivityFlag](#page-33-1)

#### <span id="page-45-5"></span>uint64 t CUpti\_ActivityDevice::globalMemoryBandwidth

The global memory bandwidth available on the device, in kBytes/sec.

#### uint64 t CUpti\_ActivityDevice::globalMemorySize

<span id="page-45-7"></span>The amount of global memory on the device, in bytes.

#### uint32 t CUpti ActivityDevice::id

<span id="page-46-0"></span>The device ID.

#### CUpti\_ActivityKind CUpti\_ActivityDevice::kind

<span id="page-46-1"></span>The activity record kind, must be CUPTI\_ACTIVITY\_KIND\_DEVICE.

#### uint32 t CUpti ActivityDevice::l2CacheSize

<span id="page-46-2"></span>The size of the L2 cache on the device, in bytes.

#### uint32 t CUpti\_ActivityDevice::maxBlockDimX

<span id="page-46-3"></span>Maximum allowed X dimension for a block.

#### uint32 t CUpti\_ActivityDevice::maxBlockDimY

<span id="page-46-4"></span>Maximum allowed Y dimension for a block.

#### uint32 t CUpti\_ActivityDevice::maxBlockDimZ

<span id="page-46-5"></span>Maximum allowed Z dimension for a block.

#### uint32 t CUpti\_ActivityDevice::maxBlocksPerMultiprocessor

<span id="page-46-6"></span>Maximum number of blocks that can be present on a multiprocessor at any given time.

#### uint32 t CUpti ActivityDevice::maxGridDimX

<span id="page-46-7"></span>Maximum allowed X dimension for a grid.

#### uint32 t CUpti\_ActivityDevice::maxGridDimY

<span id="page-46-8"></span>Maximum allowed Y dimension for a grid.

## uint32 t CUpti ActivityDevice::maxGridDimZ

<span id="page-46-9"></span>Maximum allowed Z dimension for a grid.

## uint32 t CUpti\_ActivityDevice::maxIPC

<span id="page-47-0"></span>The maximum "instructions per cycle" possible on each device multiprocessor.

#### uint32 t CUpti ActivityDevice::maxRegistersPerBlock

<span id="page-47-1"></span>Maximum number of registers that can be allocated to a block.

#### uint32 t CUpti\_ActivityDevice::maxSharedMemoryPerBlock

<span id="page-47-2"></span>Maximum amount of shared memory that can be assigned to a block, in bytes.

#### uint32 t CUpti\_ActivityDevice::maxThreadsPerBlock

<span id="page-47-3"></span>Maximum number of threads allowed in a block.

#### uint32 t CUpti\_ActivityDevice::maxWarpsPerMultiprocessor

<span id="page-47-4"></span>Maximum number of warps that can be present on a multiprocessor at any given time.

#### const char∗ CUpti\_ActivityDevice::name

<span id="page-47-5"></span>The device name. This name is shared across all activity records representing instances of the device, and so should not be modified.

#### uint32 t CUpti ActivityDevice::numMemcpyEngines

<span id="page-47-6"></span>Number of memory copy engines on the device.

#### uint32 t CUpti ActivityDevice::numMultiprocessors

<span id="page-47-7"></span>Number of multiprocessors on the device.

#### uint32 t CUpti ActivityDevice::numThreadsPerWarp

The number of threads per warp on the device.

# CUpti\_ActivityEvent Type Reference

The activity record for a CUPTI event.

# Data Fields

- $\blacktriangleright$  uint32 t [correlationId](#page-48-0)
- ▶ [CUpti\\_EventDomainID](#page-80-0) [domain](#page-48-1)
- $\blacktriangleright$  CUpti EventID [id](#page-48-2)
- $\blacktriangleright$  CUpti ActivityKind [kind](#page-48-3)
- $\blacktriangleright$  uint64 t [value](#page-48-4)

# Detailed Description

This activity record represents the collection of a CUPTI event value (CUPTI\_ACTIVITY\_KIND\_EVENT). This activity record kind is not produced by the activity API but is included for completeness and ease-of-use. Profile frameworks built on top of CUPTI that collect event data may choose to use this type to store the collected event data.

## Field Documentation

#### <span id="page-48-0"></span>uint32 t CUpti ActivityEvent::correlationId

<span id="page-48-1"></span>The correlation ID of the event. Use of this ID is user-defined, but typically this ID value will equal the correlation ID of the kernel for which the event was gathered.

## CUpti\_EventDomainID CUpti\_ActivityEvent::domain

<span id="page-48-2"></span>The event domain ID.

#### CUpti\_EventID CUpti\_ActivityEvent::id

<span id="page-48-3"></span>The event ID.

## CUpti\_ActivityKind CUpti\_ActivityEvent::kind

<span id="page-48-4"></span>The activity record kind, must be CUPTI\_ACTIVITY\_KIND\_EVENT.

## uint64\_t CUpti\_ActivityEvent::value

The event value.

# CUpti\_ActivityKernel Type Reference

The activity record for kernel.

# Data Fields

- $\blacktriangleright$  int32 t [blockX](#page-51-0)
- $\blacktriangleright$  int32\_t [blockY](#page-51-1)
- $\triangleright$  int32 t [blockZ](#page-51-2)
- ▶ uint8 t [cacheConfigExecuted](#page-51-3)
- ▶ uint8 t [cacheConfigRequested](#page-51-4)
- $\blacktriangleright$  uint32 t [contextId](#page-51-5)
- $\triangleright$  uint32 t [correlationId](#page-51-6)
- $\blacktriangleright$  uint32 t [deviceId](#page-51-7)
- $\triangleright$  int32 t [dynamicSharedMemory](#page-51-8)
- $\blacktriangleright$  uint64 t [end](#page-52-0)
- int32 t [gridX](#page-52-1)
- $\blacktriangleright$  int32 t [gridY](#page-52-2)
- $\triangleright$  int32 t [gridZ](#page-52-3)
- $\blacktriangleright$  CUpti ActivityKind [kind](#page-52-4)
- $\triangleright$  uint32 t [localMemoryPerThread](#page-52-5)
- $\blacktriangleright$  uint32 t [localMemoryTotal](#page-52-6)
- I const char ∗ [name](#page-52-7)
- $\blacktriangleright$  uint32 t [pad](#page-52-8)
- $\triangleright$  uint16 t [registersPerThread](#page-52-9)
- ► void ∗ [reserved0](#page-53-0)
- $\triangleright$  uint32\_t [runtimeCorrelationId](#page-53-1)
- $\blacktriangleright$  uint64 t [start](#page-53-2)
- $\triangleright$  int32\_t [staticSharedMemory](#page-53-3)
- $\triangleright$  uint32 t [streamId](#page-53-4)

# Detailed Description

This activity record represents a kernel execution (CUPTI\_ACTIVITY\_KIND\_KERNEL).

## Field Documentation

### <span id="page-51-0"></span>int32\_t CUpti\_ActivityKernel::blockX

<span id="page-51-1"></span>The X-dimension block size for the kernel.

### int32\_t CUpti\_ActivityKernel::blockY

<span id="page-51-2"></span>The Y-dimension block size for the kernel.

### int32\_t CUpti\_ActivityKernel::blockZ

<span id="page-51-3"></span>The Z-dimension grid size for the kernel.

#### uint8 t CUpti\_ActivityKernel::cacheConfigExecuted

<span id="page-51-4"></span>The cache configuration used for the kernel. The value is one of the CUfunc\_cache enumeration values from cuda.h.

#### uint8\_t CUpti\_ActivityKernel::cacheConfigRequested

<span id="page-51-5"></span>The cache configuration requested by the kernel. The value is one of the CUfunc\_cache enumeration values from cuda.h.

#### uint32\_t CUpti\_ActivityKernel::contextId

<span id="page-51-6"></span>The ID of the context where the kernel is executing.

#### uint32 t CUpti\_ActivityKernel::correlationId

The correlation ID of the kernel. Each kernel execution is assigned a unique correlation ID that is identical to the correlation ID in the driver API activity record that launched the kernel.

#### <span id="page-51-7"></span>uint32 t CUpti ActivityKernel::deviceId

<span id="page-51-8"></span>The ID of the device where the kernel is executing.

## int32\_t CUpti\_ActivityKernel::dynamicSharedMemory

<span id="page-52-0"></span>The dynamic shared memory reserved for the kernel, in bytes.

## uint64 t CUpti ActivityKernel::end

<span id="page-52-1"></span>The end timestamp for the kernel execution, in ns.

#### int32\_t CUpti\_ActivityKernel::gridX

<span id="page-52-2"></span>The X-dimension grid size for the kernel.

#### int32\_t CUpti\_ActivityKernel::gridY

<span id="page-52-3"></span>The Y-dimension grid size for the kernel.

#### int32\_t CUpti\_ActivityKernel::gridZ

<span id="page-52-4"></span>The Z-dimension grid size for the kernel.

## CUpti\_ActivityKind CUpti\_ActivityKernel::kind

<span id="page-52-5"></span>The activity record kind, must be CUPTI\_ACTIVITY\_KIND\_KERNEL.

#### uint32 t CUpti\_ActivityKernel::localMemoryPerThread

<span id="page-52-6"></span>The amount of local memory reserved for each thread, in bytes.

#### uint32 t CUpti ActivityKernel::localMemoryTotal

<span id="page-52-7"></span>The total amount of local memory reserved for the kernel, in bytes.

#### const char∗ CUpti\_ActivityKernel::name

The name of the kernel. This name is shared across all activity records representing the same kernel, and so should not be modified.

## <span id="page-52-8"></span>uint32 t CUpti ActivityKernel::pad

<span id="page-52-9"></span>Undefined. Reserved for internal use.

CUDA Tools SDK CUPTI User's Guide DA-05679-001\_v01 | 53

## uint16 t CUpti ActivityKernel::registersPerThread

<span id="page-53-0"></span>The number of registers required for each thread executing the kernel.

### void∗ CUpti\_ActivityKernel::reserved0

<span id="page-53-1"></span>Undefined. Reserved for internal use.

#### uint32 t CUpti ActivityKernel::runtimeCorrelationId

The runtime correlation ID of the kernel. Each kernel execution is assigned a unique runtime correlation ID that is identical to the correlation ID in the runtime API activity record that launched the kernel.

#### <span id="page-53-2"></span>uint64\_t CUpti\_ActivityKernel::start

<span id="page-53-3"></span>The start timestamp for the kernel execution, in ns.

### int32\_t CUpti\_ActivityKernel::staticSharedMemory

<span id="page-53-4"></span>The static shared memory allocated for the kernel, in bytes.

#### uint32\_t CUpti\_ActivityKernel::streamId

The ID of the stream where the kernel is executing.

# CUpti\_ActivityMemcpy Type Reference

The activity record for memory copies.

# Data Fields

- $\blacktriangleright$  uint64 t [bytes](#page-54-0)
- $\blacktriangleright$  uint32\_t [contextId](#page-54-1)
- $\blacktriangleright$  uint8\_t [copyKind](#page-54-2)
- $\blacktriangleright$  uint32 t [correlationId](#page-55-0)
- $\blacktriangleright$  uint32 t [deviceId](#page-55-1)
- $\blacktriangleright$  uint8 t [dstKind](#page-55-2)
- $\blacktriangleright$  uint64 t [end](#page-55-3)
- $\blacktriangleright$  uint8 t [flags](#page-55-4)
- $\blacktriangleright$  [CUpti\\_ActivityKind](#page-33-0) [kind](#page-55-5)
- ► void ∗ [reserved0](#page-55-6)
- $\triangleright$  uint32 t [runtimeCorrelationId](#page-56-0)
- $\blacktriangleright$  uint8 t [srcKind](#page-56-1)
- $\blacktriangleright$  uint64 t [start](#page-56-2)
- $\blacktriangleright$  uint32 t [streamId](#page-56-3)

# Detailed Description

This activity record represents a memory copy (CUPTI\_ACTIVITY\_KIND\_MEMCPY).

# Field Documentation

#### <span id="page-54-0"></span>uint64\_t CUpti\_ActivityMemcpy::bytes

<span id="page-54-1"></span>The number of bytes transferred by the memory copy.

## uint32 t CUpti\_ActivityMemcpy::contextId

<span id="page-54-2"></span>The ID of the context where the memory copy is occurring.

#### uint8\_t CUpti\_ActivityMemcpy::copyKind

The kind of the memory copy, stored as a byte to reduce record size. See also:

[CUpti\\_ActivityMemcpyKind](#page-34-0)

## <span id="page-55-0"></span>uint32 t CUpti ActivityMemcpy::correlationId

The correlation ID of the memory copy. Each memory copy is assigned a unique correlation ID that is identical to the correlation ID in the driver API activity record that launched the memory copy.

### <span id="page-55-1"></span>uint32 t CUpti\_ActivityMemcpy::deviceId

The ID of the device where the memory copy is occurring.

### uint8\_t CUpti\_ActivityMemcpy::dstKind

The destination memory kind read by the memory copy, stored as a byte to reduce record size.

#### See also:

<span id="page-55-4"></span><span id="page-55-2"></span>[CUpti\\_ActivityMemoryKind](#page-35-1)

#### <span id="page-55-3"></span>uint64 t CUpti\_ActivityMemcpy::end

The end timestamp for the memory copy, in ns.

## uint8 t CUpti ActivityMemcpy::flags

The flags associated with the memory copy. See also:

<span id="page-55-6"></span>[CUpti\\_ActivityFlag](#page-33-1)

## <span id="page-55-5"></span>CUpti\_ActivityKind CUpti\_ActivityMemcpy::kind

The activity record kind, must be CUPTI\_ACTIVITY\_KIND\_MEMCPY.

## void∗ CUpti\_ActivityMemcpy::reserved0

<span id="page-56-0"></span>Undefined. Reserved for internal use.

## uint32 t CUpti ActivityMemcpy::runtimeCorrelationId

The runtime correlation ID of the memory copy. Each memory copy is assigned a unique runtime correlation ID that is identical to the correlation ID in the runtime API activity record that launched the memory copy.

## <span id="page-56-1"></span>uint8\_t CUpti\_ActivityMemcpy::srcKind

The source memory kind read by the memory copy, stored as a byte to reduce record size.

#### See also:

<span id="page-56-3"></span>[CUpti\\_ActivityMemoryKind](#page-35-1)

### <span id="page-56-2"></span>uint64\_t CUpti\_ActivityMemcpy::start

The start timestamp for the memory copy, in ns.

## uint32 t CUpti ActivityMemcpy::streamId

The ID of the stream where the memory copy is occurring.

# CUpti\_ActivityMemset Type Reference

The activity record for memset.

# Data Fields

- $\blacktriangleright$  uint64 t [bytes](#page-57-0)
- $\triangleright$  uint32 t [contextId](#page-57-1)
- $\triangleright$  uint32 t [correlationId](#page-57-2)
- $\blacktriangleright$  uint32 t [deviceId](#page-58-0)
- $\blacktriangleright$  uint64 t [end](#page-58-1)
- $\blacktriangleright$  CUpti ActivityKind [kind](#page-58-2)
- ► void ∗ [reserved0](#page-58-3)
- $\triangleright$  uint32 t [runtimeCorrelationId](#page-58-4)
- $\blacktriangleright$  uint64 t [start](#page-58-5)
- $\blacktriangleright$  uint32 t [streamId](#page-58-6)
- $\blacktriangleright$  uint32 t [value](#page-58-7)

# Detailed Description

This activity record represents a memory set operation (CUPTI\_ACTIVITY\_KIND\_MEMSET).

## Field Documentation

#### <span id="page-57-0"></span>uint64 t CUpti ActivityMemset::bytes

<span id="page-57-1"></span>The number of bytes being set by the memory set.

#### uint32\_t CUpti\_ActivityMemset::contextId

<span id="page-57-2"></span>The ID of the context where the memory set is occurring.

## uint32\_t CUpti\_ActivityMemset::correlationId

The correlation ID of the memory set. Each memory set is assigned a unique correlation ID that is identical to the correlation ID in the driver API activity record that launched

<span id="page-58-0"></span>the memory set.

#### uint32 t CUpti ActivityMemset::deviceId

<span id="page-58-1"></span>The ID of the device where the memory set is occurring.

#### uint64\_t CUpti\_ActivityMemset::end

<span id="page-58-2"></span>The end timestamp for the memory set, in ns.

## CUpti\_ActivityKind CUpti\_ActivityMemset::kind

<span id="page-58-3"></span>The activity record kind, must be CUPTI\_ACTIVITY\_KIND\_MEMSET.

#### void∗ CUpti\_ActivityMemset::reserved0

<span id="page-58-4"></span>Undefined. Reserved for internal use.

#### uint32 t CUpti ActivityMemset::runtimeCorrelationId

The runtime correlation ID of the memory set. Each memory set is assigned a unique runtime correlation ID that is identical to the correlation ID in the runtime API activity record that launched the memory set.

#### <span id="page-58-5"></span>uint64\_t CUpti\_ActivityMemset::start

<span id="page-58-6"></span>The start timestamp for the memory set, in ns.

#### uint32\_t CUpti\_ActivityMemset::streamId

<span id="page-58-7"></span>The ID of the stream where the memory set is occurring.

#### uint32 t CUpti ActivityMemset::value

The value being assigned to memory by the memory set.

# CUpti\_ActivityMetric Type Reference

The activity record for a CUPTI metric.

# Data Fields

- $\blacktriangleright$  uint32 t [correlationId](#page-59-0)
- $\blacktriangleright$  CUpti MetricID [id](#page-59-1)
- $\blacktriangleright$  CUpti ActivityKind [kind](#page-59-2)
- $\blacktriangleright$  uint32 t [pad](#page-59-3)
- $\blacktriangleright$  CUpti MetricValue [value](#page-59-4)

# Detailed Description

This activity record represents the collection of a CUPTI metric value (CUPTI\_ACTIVITY\_KIND\_METRIC). This activity record kind is not produced by the activity API but is included for completeness and ease-of-use. Profile frameworks built on top of CUPTI that collect metric data may choose to use this type to store the collected metric data.

# Field Documentation

## <span id="page-59-0"></span>uint32 t CUpti ActivityMetric::correlationId

The correlation ID of the metric. Use of this ID is user-defined, but typically this ID value will equal the correlation ID of the kernel for which the metric was gathered.

## <span id="page-59-1"></span>CUpti\_MetricID CUpti\_ActivityMetric::id

<span id="page-59-2"></span>The metric ID.

## CUpti\_ActivityKind CUpti\_ActivityMetric::kind

<span id="page-59-3"></span>The activity record kind, must be CUPTI\_ACTIVITY\_KIND\_METRIC.

## uint32 t CUpti ActivityMetric::pad

<span id="page-59-4"></span>Undefined. Reserved for internal use.

## CUpti\_MetricValue CUpti\_ActivityMetric::value

The metric value.

# CUPTI Callback API

# Data Structures

 $\blacktriangleright$  struct [CUpti\\_CallbackData](#page-70-0)

Data passed into a runtime or driver API callback function.

 $\triangleright$  struct [CUpti\\_ResourceData](#page-73-0)

Data passed into a resource callback function.

 $\triangleright$  struct CUpti SynchronizeData

Data passed into a synchronize callback function.

# Typedefs

- I typedef void(∗ [CUpti\\_CallbackFunc](#page-63-1) )(void ∗userdata, [CUpti\\_CallbackDomain](#page-64-0) domain, [CUpti\\_CallbackId](#page-63-0) cbid, const void ∗cbdata) Function type for a callback.
- $\blacktriangleright$  typedef uint32 t [CUpti\\_CallbackId](#page-63-0) An ID for a driver API, runtime API, resource or synchronization callback.
- <span id="page-61-0"></span>I typedef [CUpti\\_CallbackDomain](#page-64-0) ∗ [CUpti\\_DomainTable](#page-61-0) Pointer to an array of callback domains.
- <span id="page-61-1"></span>I typedef struct CUpti\_Subscriber\_st ∗ [CUpti\\_SubscriberHandle](#page-61-1) A callback subscriber.

## Enumerations

▶ enum [CUpti\\_ApiCallbackSite](#page-64-1) { CUPTI API  $ENTER = 0$ , CUPTI API  $EXIT = 1$  } Specifies the point in an API call that a callback is issued.

 $\begin{array}{l|l}\text{CUDA Tools SDK CUPTI User's Guide} & \text{DAA-05679-001\_v01} & \text{62}\end{array}$ 

- ▶ enum [CUpti\\_CallbackDomain](#page-64-0) { CUPTI CB DOMAIN  $INVALID = 0$ , CUPTI CB\_DOMAIN\_DRIVER\_API = 1, CUPTI CB DOMAIN RUNTIME  $API = 2$ , CUPTI CB DOMAIN RESOURCE  $= 3$ , [CUPTI\\_CB\\_DOMAIN\\_SYNCHRONIZE](#page-64-8) = 4 } Callback domains.
- ▶ enum [CUpti\\_CallbackIdResource](#page-64-9) { [CUPTI\\_CBID\\_RESOURCE\\_INVALID](#page-65-0) =  $0$ , CUPTI CBID RESOURCE CONTEXT CREATED = 1, [CUPTI\\_CBID\\_RESOURCE\\_CONTEXT\\_DESTROY\\_STARTING](#page-65-2) = 2, [CUPTI\\_CBID\\_RESOURCE\\_STREAM\\_CREATED](#page-65-3) = 3, [CUPTI\\_CBID\\_RESOURCE\\_STREAM\\_DESTROY\\_STARTING](#page-65-4) = 4 } Callback IDs for resource domain.

```
CUpti_CallbackIdSync {
  CUPTI_CBID_SYNCHRONIZE_INVALID = 0,
  CUPTI_CBID_SYNCHRONIZE_STREAM_SYNCHRONIZED = 1,
  CUPTI_CBID_SYNCHRONIZE_CONTEXT_SYNCHRONIZED = 2 }
    Callback IDs for synchronization domain.
```
## Functions

▶ [CUptiResult](#page-28-0) [cuptiEnableAllDomains](#page-65-9) (uint32 t enable, [CUpti\\_SubscriberHandle](#page-61-1) subscriber)

Enable or disable all callbacks in all domains.

- ► [CUptiResult](#page-28-0) [cuptiEnableCallback](#page-66-0) (uint32\_t enable, [CUpti\\_SubscriberHandle](#page-61-1) subscriber, [CUpti\\_CallbackDomain](#page-64-0) domain, [CUpti\\_CallbackId](#page-63-0) cbid) Enable or disabled callbacks for a specific domain and callback ID.
- $\blacktriangleright$  [CUptiResult](#page-28-0) [cuptiEnableDomain](#page-66-1) (uint32\_t enable, [CUpti\\_SubscriberHandle](#page-61-1) subscriber, [CUpti\\_CallbackDomain](#page-64-0) domain)

Enable or disabled all callbacks for a specific domain.

I [CUptiResult](#page-28-0) [cuptiGetCallbackState](#page-67-0) (uint32\_t ∗enable, [CUpti\\_SubscriberHandle](#page-61-1) subscriber, [CUpti\\_CallbackDomain](#page-64-0) domain, [CUpti\\_CallbackId](#page-63-0) cbid)

Get the current enabled/disabled state of a callback for a specific domain and function ID.

I [CUptiResult](#page-28-0) [cuptiSubscribe](#page-67-1) [\(CUpti\\_SubscriberHandle](#page-61-1) ∗subscriber, [CUpti\\_CallbackFunc](#page-63-1) callback, void ∗userdata)

Initialize a callback subscriber with a callback function and user data.

I [CUptiResult](#page-28-0) [cuptiSupportedDomains](#page-68-0) (size\_t ∗domainCount, [CUpti\\_DomainTable](#page-64-0) ∗domainTable)

Get the available callback domains.

▶ [CUptiResult](#page-28-0) [cuptiUnsubscribe](#page-68-1) [\(CUpti\\_SubscriberHandle](#page-61-1) subscriber) Unregister a callback subscriber.

# Typedef Documentation

<span id="page-63-1"></span>typedef void( ∗ CUpti\_CallbackFunc)(void ∗userdata, CUpti\_CallbackDomain domain, CUpti\_CallbackId cbid, const void ∗cbdata)

Function type for a callback. The type of the data passed to the callback in cbdata depends on the domain. If domain is CUPTI\_CB\_DOMAIN\_DRIVER\_API or CUPTI\_CB\_DOMAIN\_RUNTIME\_API the type of cbdata will be [CUpti\\_CallbackData.](#page-70-0) If domain is CUPTI\_CB\_DOMAIN\_RESOURCE the type of cbdata will be [CUpti\\_ResourceData.](#page-73-0) If domain is CUPTI\_CB\_DOMAIN\_SYNCHRONIZE the type of cbdata will be [CUpti\\_SynchronizeData.](#page-74-0)

#### Parameters:

userdata User data supplied at subscription of the callback

domain The domain of the callback

cbid The ID of the callback

<span id="page-63-0"></span>cbdata Data passed to the callback.

#### typedef uint32\_t CUpti\_CallbackId

An ID for a driver API, runtime API, resource or synchronization callback. Within a driver API callback this should be interpreted as a CUpti\_driver\_api\_trace\_cbid value. Within a runtime API callback this should be interpreted as a

CUpti\_runtime\_api\_trace\_cbid value. Within a resource API callback this should be interpreted as a [CUpti\\_CallbackIdResource](#page-64-9) value. Within a synchronize API callback this should be interpreted as a [CUpti\\_CallbackIdSync](#page-65-5) value.

# Enumeration Type Documentation

### <span id="page-64-1"></span>enum CUpti\_ApiCallbackSite

Specifies the point in an API call that a callback is issued. This value is communicated to the callback function via [CUpti\\_CallbackData::callbackSite.](#page-70-1)

#### Enumerator:

<span id="page-64-3"></span><span id="page-64-2"></span>CUPTI\_API\_ENTER The callback is at the entry of the API call. CUPTI\_API\_EXIT The callback is at the exit of the API call.

### <span id="page-64-0"></span>enum CUpti\_CallbackDomain

Callback domains. Each domain represents callback points for a group of related API functions or CUDA driver activity.

#### Enumerator:

- <span id="page-64-4"></span>CUPTI\_CB\_DOMAIN\_INVALID Invalid domain.
- <span id="page-64-5"></span>CUPTI\_CB\_DOMAIN\_DRIVER\_API Domain containing callback points for all driver API functions.
- <span id="page-64-6"></span>CUPTI\_CB\_DOMAIN\_RUNTIME\_API Domain containing callback points for all runtime API functions.
- <span id="page-64-7"></span>CUPTI\_CB\_DOMAIN\_RESOURCE Domain containing callback points for CUDA resource tracking.
- <span id="page-64-8"></span>CUPTI\_CB\_DOMAIN\_SYNCHRONIZE Domain containing callback points for CUDA synchronization.

#### <span id="page-64-9"></span>enum CUpti\_CallbackIdResource

Callback IDs for resource domain, CUPTI\_CB\_DOMAIN\_RESOURCE. This value is communicated to the callback function via the cbid parameter.

#### Enumerator:

CUPTI\_CBID\_RESOURCE\_INVALID Invalid resource callback ID.

- <span id="page-65-1"></span><span id="page-65-0"></span>CUPTI\_CBID\_RESOURCE\_CONTEXT\_CREATED A new context has been created.
- <span id="page-65-2"></span>CUPTI\_CBID\_RESOURCE\_CONTEXT\_DESTROY\_STARTING A context is about to be destroyed.
- <span id="page-65-3"></span>CUPTI\_CBID\_RESOURCE\_STREAM\_CREATED A new stream has been created.
- <span id="page-65-4"></span>CUPTI\_CBID\_RESOURCE\_STREAM\_DESTROY\_STARTING A stream is about to be destroyed.

#### <span id="page-65-5"></span>enum CUpti\_CallbackIdSync

Callback IDs for synchronization domain, CUPTI\_CB\_DOMAIN\_SYNCHRONIZE. This value is communicated to the callback function via the cbid parameter.

#### Enumerator:

- <span id="page-65-6"></span>CUPTI\_CBID\_SYNCHRONIZE\_INVALID Invalid synchronize callback ID. CUPTI\_CBID\_SYNCHRONIZE\_STREAM\_SYNCHRONIZED\_Stream synchronization has completed for the stream.
- <span id="page-65-8"></span><span id="page-65-7"></span>CUPTI\_CBID\_SYNCHRONIZE\_CONTEXT\_SYNCHRONIZED Context synchronization has completed for the context.

## Function Documentation

#### <span id="page-65-9"></span>CUptiResult cuptiEnableAllDomains (uint32\_t enable, CUpti\_SubscriberHandle subscriber)

Enable or disable all callbacks in all domains.

#### Note:

Thread-safety: a subscriber must serialize access to cuptiGetCallbackState, cuptiEnableCallback, cuptiEnableDomain, and cuptiEnableAllDomains. For example, if cuptiGetCallbackState(sub, d, ∗) and cuptiEnableAllDomains(sub) are called concurrently, the results are undefined.

#### Parameters:

enable New enable state for all callbacks in all domain. Zero disables all callbacks, non-zero enables all callbacks.

subscriber - Handle to callback subscription

#### Return values:

CUPTI\_SUCCESS on success CUPTI\_ERROR\_NOT\_INITIALIZED if unable to initialized CUPTI CUPTI\_ERROR\_INVALID\_PARAMETER if subscriber is invalid

<span id="page-66-0"></span>CUptiResult cuptiEnableCallback (uint32\_t enable, CUpti\_SubscriberHandle subscriber, CUpti\_CallbackDomain domain, CUpti CallbackId cbid)

Enable or disabled callbacks for a subscriber for a specific domain and callback ID.

#### Note:

Thread-safety: a subscriber must serialize access to cuptiGetCallbackState, cuptiEnableCallback, cuptiEnableDomain, and cuptiEnableAllDomains. For example, if cuptiGetCallbackState(sub, d, c) and cuptiEnableCallback(sub, d, c) are called concurrently, the results are undefined.

#### Parameters:

enable New enable state for the callback. Zero disables the callback, non-zero enables the callback.

subscriber - Handle to callback subscription

domain The domain of the callback

cbid The ID of the callback

#### Return values:

CUPTI\_SUCCESS on success

CUPTI\_ERROR\_NOT\_INITIALIZED if unable to initialized CUPTI

CUPTI\_ERROR\_INVALID\_PARAMETER if subscriber, domain or cbid is invalid.

#### <span id="page-66-1"></span>CUptiResult cuptiEnableDomain (uint32\_t enable, CUpti\_SubscriberHandle subscriber, CUpti\_CallbackDomain domain)

Enable or disabled all callbacks for a specific domain.

#### Note:

Thread-safety: a subscriber must serialize access to cuptiGetCallbackState, cuptiEnableCallback, cuptiEnableDomain, and cuptiEnableAllDomains. For example, if cuptiGetCallbackEnabled(sub, d, ∗) and cuptiEnableDomain(sub, d) are called concurrently, the results are undefined.

#### Parameters:

enable New enable state for all callbacks in the domain. Zero disables all callbacks, non-zero enables all callbacks.

subscriber - Handle to callback subscription

domain The domain of the callback

#### Return values:

CUPTI\_SUCCESS on success CUPTI\_ERROR\_NOT\_INITIALIZED if unable to initialized CUPTI CUPTI\_ERROR\_INVALID\_PARAMETER if subscriber or domain is invalid

#### <span id="page-67-0"></span>CUptiResult cuptiGetCallbackState (uint32\_t ∗ enable, CUpti SubscriberHandle subscriber, CUpti CallbackDomain domain, CUpti CallbackId cbid)

Returns non-zero in ∗enable if the callback for a domain and callback ID is enabled, and zero if not enabled.

#### Note:

Thread-safety: a subscriber must serialize access to cuptiGetCallbackState, cuptiEnableCallback, cuptiEnableDomain, and cuptiEnableAllDomains. For example, if cuptiGetCallbackState(sub, d, c) and cuptiEnableCallback(sub, d, c) are called concurrently, the results are undefined.

#### Parameters:

enable Returns non-zero if callback enabled, zero if not enabled

subscriber Handle to the initialize subscriber

domain The domain of the callback

cbid The ID of the callback

#### Return values:

CUPTI\_SUCCESS on success

CUPTI\_ERROR\_NOT\_INITIALIZED if unable to initialized CUPTI

CUPTI\_ERROR\_INVALID\_PARAMETER if enabled is NULL, or if subscriber, domain or cbid is invalid.

#### <span id="page-67-1"></span>CUptiResult cuptiSubscribe (CUpti\_SubscriberHandle ∗ subscriber, CUpti\_CallbackFunc callback, void ∗ userdata)

Initializes a callback subscriber with a callback function and (optionally) a pointer to user data. The returned subscriber handle can be used to enable and disable the callback for

specific domains and callback IDs.

#### Note:

Only a single subscriber can be registered at a time. This function does not enable any callbacks. Thread-safety: this function is thread safe.

#### Parameters:

subscriber Returns handle to initialize subscriber

callback The callback function

userdata A pointer to user data. This data will be passed to the callback function via the userdata paramater.

#### Return values:

CUPTI\_SUCCESS on success CUPTI\_ERROR\_NOT\_INITIALIZED if unable to initialize CUPTI CUPTI\_ERROR\_MAX\_LIMIT\_REACHED if there is already a CUPTI subscriber CUPTI\_ERROR\_INVALID\_PARAMETER if subscriber is NULL

#### <span id="page-68-0"></span>CUptiResult cuptiSupportedDomains (size\_t ∗ domainCount, CUpti\_DomainTable ∗ domainTable)

Returns in ∗domainTable an array of size ∗domainCount of all the available callback domains.

Note:

Thread-safety: this function is thread safe.

#### Parameters:

domainCount Returns number of callback domains

domainTable Returns pointer to array of available callback domains

#### Return values:

CUPTI\_SUCCESS on success

CUPTI\_ERROR\_NOT\_INITIALIZED if unable to initialize CUPTI

<span id="page-68-1"></span>CUPTI\_ERROR\_INVALID\_PARAMETER if domainCount or domainTable are NULL

### CUptiResult cuptiUnsubscribe (CUpti\_SubscriberHandle subscriber)

Removes a callback subscriber so that no future callbacks will be issued to that subscriber.

Note:

Thread-safety: this function is thread safe.

#### Parameters:

subscriber Handle to the initialize subscriber

#### Return values:

CUPTI\_SUCCESS on success CUPTI\_ERROR\_NOT\_INITIALIZED if unable to initialized CUPTI CUPTI\_ERROR\_INVALID\_PARAMETER if subscriber is NULL or not initialized

# <span id="page-70-0"></span>CUpti\_CallbackData Type Reference

Data passed into a runtime or driver API callback function.

# Data Fields

- $\triangleright$  [CUpti\\_ApiCallbackSite](#page-64-1) [callbackSite](#page-70-1)
- ▶ CU[context](#page-70-2) context
- $\triangleright$  uint32 t [contextUid](#page-71-0)
- I uint64\_t ∗ [correlationData](#page-71-1)
- $\triangleright$  uint32 t [correlationId](#page-71-2)
- I const char ∗ [functionName](#page-71-3)
- I const void ∗ [functionParams](#page-71-4)
- I void ∗ [functionReturnValue](#page-71-5)
- I const char ∗ [symbolName](#page-71-6)

# Detailed Description

Data passed into a runtime or driver API callback function as the cbdata argument to [CUpti\\_CallbackFunc.](#page-63-1) The cbdata will be this type for domain equal to CUPTI CB\_DOMAIN\_DRIVER\_API or CUPTI\_CB\_DOMAIN\_RUNTIME\_API. The callback data is valid only within the invocation of the callback function that is passed the data. If you need to retain some data for use outside of the callback, you must make a copy of that data. For example, if you make a shallow copy of [CUpti\\_CallbackData](#page-70-0) within a callback, you cannot dereference functionParams outside of that callback to access the function parameters. functionName is an exception: the string pointed to by functionName is a global constant and so may be accessed outside of the callback.

# Field Documentation

## <span id="page-70-1"></span>CUpti\_ApiCallbackSite CUpti\_CallbackData::callbackSite

<span id="page-70-2"></span>Point in the runtime or driver function from where the callback was issued.

## CUcontext CUpti\_CallbackData::context

Driver context current to the thread, or null if no context is current. This value can change from the entry to exit callback of a runtime API function if the runtime initializes a

<span id="page-71-0"></span>context.

#### uint32\_t CUpti\_CallbackData::contextUid

Unique ID for the CUDA context associated with the thread. The UIDs are assigned sequentially as contexts are created and are unique within a process.

### <span id="page-71-1"></span>uint64\_t∗ CUpti\_CallbackData::correlationData

Pointer to data shared between the entry and exit callbacks of a given runtime or drive API function invocation. This field can be used to pass 64-bit values from the entry callback to the corresponding exit callback.

## <span id="page-71-2"></span>uint32 t CUpti CallbackData::correlationId

The activity record correlation ID for this callback. For a driver domain callback (i.e. domain CUPTI\_CB\_DOMAIN\_DRIVER\_API) this ID will equal the correlation ID in the [CUpti\\_ActivityAPI](#page-42-4) record corresponding to the CUDA driver function call. For a runtime domain callback (i.e. domain CUPTI\_CB\_DOMAIN\_RUNTIME\_API) this ID will equal the correlation ID in the CUpti—ActivityAPI record corresponding to the CUDA runtime function call. Within the callback, this ID can be recorded to correlate user data with the activity record. This field is new in 4.1.

#### <span id="page-71-3"></span>const char∗ CUpti\_CallbackData::functionName

<span id="page-71-4"></span>Name of the runtime or driver API function which issued the callback. This string is a global constant and so may be accessed outside of the callback.

#### const void∗ CUpti\_CallbackData::functionParams

Pointer to the arguments passed to the runtime or driver API call. See generated\_cuda\_runtime\_api\_meta::h and generated\_cuda\_meta::h for structure definitions for the parameters for each runtime and driver API function.

## <span id="page-71-5"></span>void∗ CUpti\_CallbackData::functionReturnValue

<span id="page-71-6"></span>Pointer to the return value of the runtime or driver API call. This field is only valid within the [exit::CUPTI\\_API\\_EXIT](#page-64-3) callback. For a runtime API functionReturnValue points to a cudaError\_t. For a driver API functionReturnValue points to a CUresult.
## const char∗ CUpti\_CallbackData::symbolName

Name of the symbol operated on by the runtime or driver API function which issued the callback. This entry is valid only for the runtime cudaLaunch callback (i.e. CUPTI\_RUNTIME\_TRACE\_CBID\_cudaLaunch\_v3020), where it returns the name of the kernel.

# CUpti\_ResourceData Type Reference

Data passed into a resource callback function.

## Data Fields

- $\blacktriangleright$  CU [context](#page-73-0) context
- I void ∗ [resourceDescriptor](#page-73-1)
- $\blacktriangleright$  CU[stream](#page-73-2) stream

## Detailed Description

Data passed into a resource callback function as the cbdata argument to [CUpti\\_CallbackFunc.](#page-63-0) The cbdata will be this type for domain equal to CUPTI\_CB\_DOMAIN\_RESOURCE. The callback data is valid only within the invocation of the callback function that is passed the data. If you need to retain some data for use outside of the callback, you must make a copy of that data.

## Field Documentation

## <span id="page-73-0"></span>CUcontext CUpti\_ResourceData::context

For CUPTI\_CBID\_RESOURCE\_CONTEXT\_CREATED and CUPTI\_CBID\_RESOURCE\_CONTEXT\_DESTROY\_STARTING, the context being created or destroyed. For CUPTI\_CBID\_RESOURCE\_STREAM\_CREATED and CUPTI\_CBID\_RESOURCE\_STREAM\_DESTROY\_STARTING, the context containing the stream being created or destroyed.

## <span id="page-73-1"></span>void∗ CUpti\_ResourceData::resourceDescriptor

<span id="page-73-2"></span>Reserved for future use.

## CUstream CUpti\_ResourceData::stream

For CUPTI\_CBID\_RESOURCE\_STREAM\_CREATED and CUPTI\_CBID\_RESOURCE\_STREAM\_DESTROY\_STARTING, the stream being created or destroyed.

# CUpti\_SynchronizeData Type Reference

Data passed into a synchronize callback function.

## Data Fields

- $\blacktriangleright$  CU [context](#page-74-0) context
- $\blacktriangleright$  CU[stream](#page-74-1) stream

## Detailed Description

Data passed into a synchronize callback function as the cbdata argument to [CUpti\\_CallbackFunc.](#page-63-0) The cbdata will be this type for domain equal to CUPTI\_CB\_DOMAIN\_SYNCHRONIZE. The callback data is valid only within the invocation of the callback function that is passed the data. If you need to retain some data for use outside of the callback, you must make a copy of that data.

## Field Documentation

## <span id="page-74-0"></span>CUcontext CUpti\_SynchronizeData::context

<span id="page-74-1"></span>The context of the stream being synchronized.

## CUstream CUpti\_SynchronizeData::stream

The stream being synchronized.

# CUPTI Event API

## Data Structures

- ▶ struct [CUpti\\_EventGroupSet](#page-0-0) A set of event groups.
- $\blacktriangleright$  struct [CUpti\\_EventGroupSets](#page-0-0) A set of event group sets.

## Defines

I #define [CUPTI\\_EVENT\\_OVERFLOW](#page-80-0) ((uint64\_t)0xFFFFFFFFFFFFFFFFULL)

The overflow value for a CUPTI event.

## Typedefs

- ▶ typedef uint32 t [CUpti\\_EventDomainID](#page-80-1) ID for an event domain.
- ► typedef void \* [CUpti\\_EventGroup](#page-80-2) A group of events.
- $\blacktriangleright$  typedef uint32 t [CUpti\\_EventID](#page-80-3) ID for an event.

## Enumerations

▶ enum CUpti DeviceAttribute { CUPTI DEVICE ATTR MAX EVENT  $ID = 1$ ,  $CUPTI$  DEVICE  $ATTR$  MAX EVENT DOMAIN ID = 2, CUPTI DEVICE ATTR GLOBAL MEMORY BANDWIDTH = 3,

```
CUPTI DEVICE ATTR INSTRUCTION_PER_CYCLE = 4,
CUPTI_DEVICE_ATTR_INSTRUCTION_THROUGHPUT_SINGLE_PRECISION
= 5 \}Device attributes.
```

```
\blacktrianglerightCUpti_EventAttribute {
```
CUPTI EVENT ATTR NAME  $= 0$ , [CUPTI\\_EVENT\\_ATTR\\_SHORT\\_DESCRIPTION](#page-81-6) = 1, [CUPTI\\_EVENT\\_ATTR\\_LONG\\_DESCRIPTION](#page-81-7) = 2, [CUPTI\\_EVENT\\_ATTR\\_CATEGORY](#page-81-8) =  $3$  } Event attributes.

```
CUpti_EventCategory {
 CUPTI_EVENT_CATEGORY_INSTRUCTION = 0,
 CUPTI_EVENT_CATEGORY_MEMORY = 1,
 CUPTI_EVENT_CATEGORY_CACHE = 2,
 CUPTI_EVENT_CATEGORY_PROFILE_TRIGGER = 3 }
    An event category.
```
- ▶ enum [CUpti\\_EventCollectionMode](#page-81-14) { CUPTI EVENT COLLECTION MODE\_CONTINUOUS =  $0$ , [CUPTI\\_EVENT\\_COLLECTION\\_MODE\\_KERNEL](#page-82-1) =  $1$  } Event collection modes.
- ▶ enum [CUpti\\_EventDomainAttribute](#page-82-2) { CUPTI EVENT DOMAIN ATTR NAME  $= 0$ , [CUPTI\\_EVENT\\_DOMAIN\\_ATTR\\_INSTANCE\\_COUNT](#page-82-4) = 1, [CUPTI\\_EVENT\\_DOMAIN\\_ATTR\\_TOTAL\\_INSTANCE\\_COUNT](#page-82-5) = 3 } Event domain attributes.
- ▶ enum [CUpti\\_EventGroupAttribute](#page-82-6) { CUPTI EVENT GROUP ATTR EVENT DOMAIN  $ID = 0$ , [CUPTI\\_EVENT\\_GROUP\\_ATTR\\_PROFILE\\_ALL\\_DOMAIN\\_INSTANCES](#page-83-0) = 1, CUPTI EVENT GROUP ATTR USER DATA  $= 2$ ,

CUPTI EVENT GROUP ATTR NUM EVENTS =  $3$ , CUPTI EVENT GROUP ATTR EVENTS =  $4$ , [CUPTI\\_EVENT\\_GROUP\\_ATTR\\_INSTANCE\\_COUNT](#page-83-4) =  $5$  } Event group attributes.

 $\triangleright$  enum [CUpti\\_ReadEventFlags](#page-83-5) { [CUPTI\\_EVENT\\_READ\\_FLAG\\_NONE](#page-83-6) = 0 } Flags for cuptiEventGroupReadEvent an cuptiEventGroupReadAllEvents.

## Functions

▶ [CUptiResult](#page-28-0) [cuptiDeviceEnumEventDomains](#page-83-7) (CUdevice device, size t ∗arraySizeBytes, [CUpti\\_EventDomainID](#page-80-1) ∗domainArray)

Get the event domains for a device.

► [CUptiResult](#page-28-0) [cuptiDeviceGetAttribute](#page-84-0) (CUdevice device, [CUpti\\_DeviceAttribute](#page-80-4) attrib, size\_t ∗valueSize, void ∗value)

Read a device attribute.

▶ [CUptiResult](#page-28-0) [cuptiDeviceGetEventDomainAttribute](#page-84-1) (CUdevice device, [CUpti\\_EventDomainID](#page-80-1) eventDomain, [CUpti\\_EventDomainAttribute](#page-82-2) attrib, size\_t ∗valueSize, void ∗value)

Read an event domain attribute.

► [CUptiResult](#page-28-0) [cuptiDeviceGetNumEventDomains](#page-85-0) (CUdevice device, uint32 t ∗numDomains)

Get the number of domains for a device.

I [CUptiResult](#page-28-0) [cuptiDeviceGetTimestamp](#page-85-1) (CUcontext context, uint64\_t ∗timestamp)

Read a device timestamp.

I [CUptiResult](#page-28-0) [cuptiEnumEventDomains](#page-86-0) (size\_t ∗arraySizeBytes, [CUpti\\_EventDomainID](#page-80-1) ∗domainArray)

Get the event domains available on any device.

► [CUptiResult](#page-28-0) [cuptiEventDomainEnumEvents](#page-86-1) [\(CUpti\\_EventDomainID](#page-80-1) eventDomain, size\_t ∗arraySizeBytes, [CUpti\\_EventID](#page-80-3) ∗eventArray)

Get the events in a domain.

 $\triangleright$  [CUptiResult](#page-28-0) [cuptiEventDomainGetAttribute](#page-87-0) [\(CUpti\\_EventDomainID](#page-80-1) eventDomain, [CUpti\\_EventDomainAttribute](#page-82-2) attrib, size\_t ∗valueSize, void ∗value)

Read an event domain attribute.

▶ [CUptiResult](#page-28-0) [cuptiEventDomainGetNumEvents](#page-87-1) [\(CUpti\\_EventDomainID](#page-80-1) eventDomain, uint32\_t ∗numEvents)

Get number of events in a domain.

 $\triangleright$  [CUptiResult](#page-28-0) [cuptiEventGetAttribute](#page-88-0) [\(CUpti\\_EventID](#page-80-3) event, [CUpti\\_EventAttribute](#page-81-4) attrib, size\_t ∗valueSize, void ∗value)

Get an event attribute.

I [CUptiResult](#page-28-0) [cuptiEventGetIdFromName](#page-88-1) (CUdevice device, const char ∗eventName, [CUpti\\_EventID](#page-80-3) ∗event)

Find an event by name.

▶ [CUptiResult](#page-28-0) [cuptiEventGroupAddEvent](#page-89-0) [\(CUpti\\_EventGroup](#page-80-2) eventGroup, [CUpti\\_EventID](#page-80-3) event)

Add an event to an event group.

► [CUptiResult](#page-28-0) [cuptiEventGroupCreate](#page-89-1) (CUcontext context, [CUpti\\_EventGroup](#page-80-2) ∗eventGroup, uint32\_t flags)

Create a new event group for a context.

- ▶ [CUptiResult](#page-28-0) [cuptiEventGroupDestroy](#page-90-0) [\(CUpti\\_EventGroup](#page-80-2) eventGroup) Destroy an event group.
- ▶ [CUptiResult](#page-28-0) [cuptiEventGroupDisable](#page-90-1) [\(CUpti\\_EventGroup](#page-80-2) eventGroup) Disable an event group.
- ▶ [CUptiResult](#page-28-0) [cuptiEventGroupEnable](#page-91-0) [\(CUpti\\_EventGroup](#page-80-2) eventGroup) Enable an event group.
- ▶ [CUptiResult](#page-28-0) [cuptiEventGroupGetAttribute](#page-91-1) [\(CUpti\\_EventGroup](#page-80-2) eventGroup, [CUpti\\_EventGroupAttribute](#page-82-6) attrib, size\_t ∗valueSize, void ∗value)

Read an event group attribute.

 $\triangleright$  [CUptiResult](#page-28-0) [cuptiEventGroupReadAllEvents](#page-92-0) [\(CUpti\\_EventGroup](#page-80-2) eventGroup, [CUpti\\_ReadEventFlags](#page-83-5) flags, size\_t ∗eventValueBufferSizeBytes, uint64\_t

∗eventValueBuffer, size\_t ∗eventIdArraySizeBytes, [CUpti\\_EventID](#page-80-3) ∗eventIdArray, size t ∗numEventIdsRead)

Read the values for all the events in an event group.

 $\triangleright$  [CUptiResult](#page-28-0) [cuptiEventGroupReadEvent](#page-93-0) [\(CUpti\\_EventGroup](#page-80-2) eventGroup, [CUpti\\_ReadEventFlags](#page-83-5) flags, [CUpti\\_EventID](#page-80-3) event, size\_t ∗eventValueBufferSizeBytes, uint64\_t ∗eventValueBuffer)

Read the value for an event in an event group.

► [CUptiResult](#page-28-0) [cuptiEventGroupRemoveAllEvents](#page-94-0) [\(CUpti\\_EventGroup](#page-80-2) eventGroup)

Remove all events from an event group.

▶ [CUptiResult](#page-28-0) [cuptiEventGroupRemoveEvent](#page-94-1) [\(CUpti\\_EventGroup](#page-80-2) eventGroup, [CUpti\\_EventID](#page-80-3) event)

Remove an event from an event group.

- ► [CUptiResult](#page-28-0) [cuptiEventGroupResetAllEvents](#page-95-0) [\(CUpti\\_EventGroup](#page-80-2) eventGroup) Zero all the event counts in an event group.
- $\triangleright$  [CUptiResult](#page-28-0) [cuptiEventGroupSetAttribute](#page-95-1) (CUpti EventGroup eventGroup, [CUpti\\_EventGroupAttribute](#page-82-6) attrib, size\_t valueSize, void ∗value)

Write an event group attribute.

▶ [CUptiResult](#page-28-0) [cuptiEventGroupSetsCreate](#page-95-2) (CUcontext context, size t eventIdArraySizeBytes, [CUpti\\_EventID](#page-80-3) ∗eventIdArray, [CUpti\\_EventGroupSets](#page-0-0) ∗∗eventGroupPasses)

For a set of events, get the grouping that indicates the number of passes and the event groups necessary to collect the events.

▶ [CUptiResult](#page-28-0) [cuptiEventGroupSetsDestroy](#page-96-0) [\(CUpti\\_EventGroupSets](#page-0-0) ∗eventGroupSets)

Destroy a [CUpti\\_EventGroupSets](#page-0-0) object.

- I [CUptiResult](#page-28-0) [cuptiGetNumEventDomains](#page-97-0) (uint32\_t ∗numDomains) Get the number of event domains available on any device.
- I [CUptiResult](#page-28-0) [cuptiGetTimestamp](#page-97-1) (uint64\_t ∗timestamp) Get the CUPTI timestamp.

▶ [CUptiResult](#page-28-0) [cuptiSetEventCollectionMode](#page-97-2) (CUcontext context, [CUpti\\_EventCollectionMode](#page-81-14) mode)

Set the event collection mode.

## Define Documentation

## <span id="page-80-0"></span> $\# \mathit{define}$ CUPTI\_EVENT\_OVERFLOW ((uint64\_t)0xFFFFFFFFFFFFFFFFULL)

The CUPTI event value that indicates an overflow.

## Typedef Documentation

## <span id="page-80-1"></span>typedef uint32\_t CUpti\_EventDomainID

ID for an event domain. An event domain represents a group of related events. A device may have multiple instances of a domain, indicating that the device can simultaneously record multiple instances of each event within that domain.

## <span id="page-80-2"></span>typedef void∗ CUpti\_EventGroup

An event group is a collection of events that are managed together. All events in an event group must belong to the same domain.

## <span id="page-80-3"></span>typedef uint32 t CUpti EventID

An event represents a countable activity, action, or occurrence on the device.

## Enumeration Type Documentation

## <span id="page-80-4"></span>enum CUpti\_DeviceAttribute

CUPTI device attributes. These attributes can be read using [cuptiDeviceGetAttribute.](#page-84-0)

#### Enumerator:

<span id="page-80-5"></span>CUPTI\_DEVICE\_ATTR\_MAX\_EVENT\_ID Number of event IDs for a device. Value is a uint32 t.

- <span id="page-81-0"></span>CUPTI\_DEVICE\_ATTR\_MAX\_EVENT\_DOMAIN\_ID Number of event domain IDs for a device. Value is a uint32 t.
- <span id="page-81-1"></span>CUPTI\_DEVICE\_ATTR\_GLOBAL\_MEMORY\_BANDWIDTH Get global memory bandwidth in Kbytes/sec. Value is a uint $64$ <sup>t</sup>.
- <span id="page-81-2"></span>CUPTI\_DEVICE\_ATTR\_INSTRUCTION\_PER\_CYCLE Get theoretical instructions per cycle (for Fermi). Value is a uint32 t.
- <span id="page-81-3"></span>CUPTI\_DEVICE\_ATTR\_INSTRUCTION\_THROUGHPUT\_SINGLE\_PRECISION Get theoretical number of single precision instructions that can be executed per second. Value is a uint64 t.

### <span id="page-81-4"></span>enum CUpti\_EventAttribute

Event attributes. These attributes can be read using [cuptiEventGetAttribute.](#page-88-0)

#### Enumerator:

- <span id="page-81-5"></span>CUPTI\_EVENT\_ATTR\_NAME Event name. Value is a null terminated const c-string.
- <span id="page-81-6"></span>CUPTI\_EVENT\_ATTR\_SHORT\_DESCRIPTION Short description of event. Value is a null terminated const c-string.
- <span id="page-81-7"></span>CUPTI\_EVENT\_ATTR\_LONG\_DESCRIPTION Long description of event. Value is a null terminated const c-string.
- <span id="page-81-8"></span>CUPTI\_EVENT\_ATTR\_CATEGORY Category of event. Value is CUpti\_EventCategory.

### <span id="page-81-9"></span>enum CUpti EventCategory

Each event is assigned to a category that represents the general type of the event. A event's category is accessed using [cuptiEventGetAttribute](#page-88-0) and the CUPTI\_EVENT\_ATTR\_CATEGORY attribute.

#### Enumerator:

<span id="page-81-10"></span>CUPTI\_EVENT\_CATEGORY\_INSTRUCTION An instruction related event.

<span id="page-81-11"></span>CUPTI\_EVENT\_CATEGORY\_MEMORY A memory related event.

<span id="page-81-12"></span>CUPTI\_EVENT\_CATEGORY\_CACHE A cache related event.

<span id="page-81-13"></span>CUPTI\_EVENT\_CATEGORY\_PROFILE\_TRIGGER A profile-trigger event.

#### <span id="page-81-14"></span>enum CUpti\_EventCollectionMode

The event collection mode determines the period over which the events within the enabled event groups will be collected.

#### Enumerator:

- <span id="page-82-0"></span>CUPTI\_EVENT\_COLLECTION\_MODE\_CONTINUOUS Events are collected for the entire duration between the cuptiEventGroupEnable and cuptiEventGroupDisable calls. This is the default mode.
- <span id="page-82-1"></span>CUPTI\_EVENT\_COLLECTION\_MODE\_KERNEL Events are collected only for the durations of kernel executions that occur between the cuptiEventGroupEnable and cuptiEventGroupDisable calls. Event collection begins when a kernel execution begins, and stops when kernel execution completes. If multiple kernel executions occur between the cuptiEventGroupEnable and cuptiEventGroupDisable calls then the event values must be read after each kernel launch if those events need to be associated with the specific kernel launch.

## <span id="page-82-2"></span>enum CUpti\_EventDomainAttribute

Event domain attributes. Except where noted, all the attributes can be read using either [cuptiDeviceGetEventDomainAttribute](#page-84-1) or [cuptiEventDomainGetAttribute.](#page-87-0)

#### Enumerator:

- <span id="page-82-3"></span>CUPTI\_EVENT\_DOMAIN\_ATTR\_NAME Event domain name. Value is a null terminated const c-string.
- <span id="page-82-4"></span>CUPTI\_EVENT\_DOMAIN\_ATTR\_INSTANCE\_COUNT Number of instances of the domain for which event counts will be collected. The domain may have additional instances that cannot be profiled (see CUPTI\_EVENT\_DOMAIN\_ATTR\_TOTAL\_INSTANCE\_COUNT). Can be read only with [cuptiDeviceGetEventDomainAttribute.](#page-84-1) Value is a uint32 t.
- <span id="page-82-5"></span>CUPTI\_EVENT\_DOMAIN\_ATTR\_TOTAL\_INSTANCE\_COUNT Total number of instances of the domain, including instances that cannot be profiled. Use CUPTI\_EVENT\_DOMAIN\_ATTR\_INSTANCE\_COUNT to get the number of instances that can be profiled. Can be read only with [cuptiDeviceGetEventDomainAttribute.](#page-84-1) Value is a uint32\_t.

## <span id="page-82-6"></span>enum CUpti\_EventGroupAttribute

Event group attributes. These attributes can be read using [cuptiEventGroupGetAttribute.](#page-91-1) Attributes marked [rw] can also be written using [cuptiEventGroupSetAttribute.](#page-95-1)

#### Enumerator:

<span id="page-82-7"></span>CUPTI\_EVENT\_GROUP\_ATTR\_EVENT\_DOMAIN\_ID The domain to which the event group is bound. This attribute is set when the first event is added to the group. Value is a CUpti\_EventDomainID.

<span id="page-83-0"></span>CUPTI\_EVENT\_GROUP\_ATTR\_PROFILE\_ALL\_DOMAIN\_INSTANCES [rw] Profile all the instances of the domain for this eventgroup. This feature can be used to get load balancing across all instances of a domain. Value is an integer.

CUPTI\_EVENT\_GROUP\_ATTR\_USER\_DATA [rw] Reserved for user data.

- <span id="page-83-2"></span><span id="page-83-1"></span>CUPTI\_EVENT\_GROUP\_ATTR\_NUM\_EVENTS Number of events in the group. Value is a uint32\_t.
- <span id="page-83-3"></span>CUPTI\_EVENT\_GROUP\_ATTR\_EVENTS Enumerates events in the group. Value is a pointer to buffer of size size of  $(CUpti\mathbb{E}$  EventID)  $*$  num of events in the eventgroup. num\_of\_events can be queried using CUPTI\_EVENT\_GROUP\_ATTR\_NUM\_EVENTS.
- <span id="page-83-4"></span>CUPTI\_EVENT\_GROUP\_ATTR\_INSTANCE\_COUNT Number of instances of the domain bound to this event group that will be counted. Value is a uint32\_t.

### <span id="page-83-5"></span>enum CUpti\_ReadEventFlags

Flags for [cuptiEventGroupReadEvent](#page-93-0) an [cuptiEventGroupReadAllEvents.](#page-92-0)

#### Enumerator:

<span id="page-83-6"></span>CUPTI\_EVENT\_READ\_FLAG\_NONE No flags.

## Function Documentation

<span id="page-83-7"></span>CUptiResult cuptiDeviceEnumEventDomains (CUdevice device, size\_t \* arraySizeBytes, CUpti\_EventDomainID \* domainArray)

Returns the event domains IDs in domainArray for a device. The size of the domainArray buffer is given by ∗arraySizeBytes. The size of the domainArray buffer must be at least numdomains \* sizeof(CUpti EventDomainID) or else all domains will not be returned. The value returned in ∗arraySizeBytes contains the number of bytes returned in domainArray.

#### Parameters:

device The CUDA device

arraySizeBytes The size of domainArray in bytes, and returns the number of bytes written to domainArray

domainArray Returns the IDs of the event domains for the device

#### Return values:

CUPTI\_SUCCESS CUPTI\_ERROR\_NOT\_INITIALIZED CUPTI\_ERROR\_INVALID\_DEVICE

#### CUPTI\_ERROR\_INVALID\_PARAMETER if arraySizeBytes or domainArray are NULL

### <span id="page-84-0"></span>CUptiResult cuptiDeviceGetAttribute (CUdevice device, CUpti DeviceAttribute attrib, size  $t *$  valueSize, void  $*$  value)

Read a device attribute and return it in ∗value.

#### Parameters:

device The CUDA device

attrib The attribute to read

valueSize Size of buffer pointed by the value, and returns the number of bytes written to value

value Returns the value of the attribute

#### Return values:

CUPTI\_SUCCESS

CUPTI\_ERROR\_NOT\_INITIALIZED

CUPTI\_ERROR\_INVALID\_DEVICE

- CUPTI\_ERROR\_INVALID\_PARAMETER if valueSize or value is NULL, or if attrib is not a device attribute
- CUPTI\_ERROR\_PARAMETER\_SIZE\_NOT\_SUFFICIENT For non-c-string attribute values, indicates that the value buffer is too small to hold the attribute value.

### <span id="page-84-1"></span>CUptiResult cuptiDeviceGetEventDomainAttribute (CUdevice device, CUpti\_EventDomainID eventDomain, CUpti EventDomainAttribute attrib, size t ∗ valueSize, void ∗ value)

Returns an event domain attribute in ∗value. The size of the value buffer is given by ∗valueSize. The value returned in ∗valueSize contains the number of bytes returned in value.

If the attribute value is a c-string that is longer than ∗valueSize, then only the first ∗valueSize characters will be returned and there will be no terminating null byte.

#### Parameters:

device The CUDA device eventDomain ID of the event domain attrib The event domain attribute to read valueSize The size of the value buffer in bytes, and returns the number of bytes written to value

value Returns the attribute's value

#### Return values:

CUPTI\_SUCCESS

CUPTI\_ERROR\_NOT\_INITIALIZED

CUPTI\_ERROR\_INVALID\_DEVICE

- CUPTI\_ERROR\_INVALID\_EVENT\_DOMAIN\_ID
- CUPTI\_ERROR\_INVALID\_PARAMETER if valueSize or value is NULL, or if attrib is not an event domain attribute
- CUPTI\_ERROR\_PARAMETER\_SIZE\_NOT\_SUFFICIENT For non-c-string attribute values, indicates that the value buffer is too small to hold the attribute value.

### <span id="page-85-0"></span>CUptiResult cuptiDeviceGetNumEventDomains (CUdevice device, uint32 t \* numDomains)

Returns the number of domains in numDomains for a device.

#### Parameters:

device The CUDA device

numDomains Returns the number of domains

#### Return values:

CUPTI\_SUCCESS CUPTI\_ERROR\_NOT\_INITIALIZED CUPTI\_ERROR\_INVALID\_DEVICE CUPTI\_ERROR\_INVALID\_PARAMETER if numDomains is NULL

### <span id="page-85-1"></span>CUptiResult cuptiDeviceGetTimestamp (CUcontext context, uint64  $t *$  timestamp)

Returns the device timestamp in ∗timestamp. The timestamp is reported in nanoseconds and indicates the time since the device was last reset.

#### Parameters:

context A context on the device from which to get the timestamp timestamp Returns the device timestamp

#### Return values:

CUPTI\_SUCCESS CUPTI\_ERROR\_NOT\_INITIALIZED CUPTI\_ERROR\_INVALID\_CONTEXT CUPTI\_ERROR\_INVALID\_PARAMETER is timestamp is NULL

## <span id="page-86-0"></span>CUptiResult cuptiEnumEventDomains (size\_t ∗ arraySizeBytes,  $CUpti$  EventDomainID  $*$  domainArray)

Returns all the event domains available on any CUDA-capable device. Event domain IDs are returned in domainArray. The size of the domainArray buffer is given by ∗arraySizeBytes. The size of the domainArray buffer must be at least numDomains ∗ sizeof(CUpti\_EventDomainID) or all domains will not be returned. The value returned in ∗arraySizeBytes contains the number of bytes returned in domainArray.

#### Parameters:

arraySizeBytes The size of domainArray in bytes, and returns the number of bytes written to domainArray

domainArray Returns all the event domains

#### Return values:

CUPTI\_SUCCESS

CUPTI\_ERROR\_INVALID\_PARAMETER if arraySizeBytes or domainArray are NULL

### <span id="page-86-1"></span>CUptiResult cuptiEventDomainEnumEvents (CUpti\_EventDomainID eventDomain, size\_t ∗  $arraySizeBytes, \quad \textbf{CUpti} \quad \textbf{EventID} * eventArray)$

Returns the event IDs in eventArray for a domain. The size of the eventArray buffer is given by ∗arraySizeBytes. The size of the eventArray buffer must be at least numdomainevents ∗ sizeof(CUpti\_EventID) or else all events will not be returned. The value returned in ∗arraySizeBytes contains the number of bytes returned in eventArray.

#### Parameters:

eventDomain ID of the event domain

arraySizeBytes The size of eventArray in bytes, and returns the number of bytes written to eventArray

eventArray Returns the IDs of the events in the domain

#### Return values:

CUPTI\_SUCCESS CUPTI\_ERROR\_NOT\_INITIALIZED CUPTI\_ERROR\_INVALID\_EVENT\_DOMAIN\_ID CUPTI\_ERROR\_INVALID\_PARAMETER if arraySizeBytes or eventArray are NULL

```
CUptiResult cuptiEventDomainGetAttribute
(CUpti_EventDomainID eventDomain,
CUpti_EventDomainAttribute attrib, size_t ∗
valueSize, void ∗ value)
```
Returns an event domain attribute in ∗value. The size of the value buffer is given by ∗valueSize. The value returned in ∗valueSize contains the number of bytes returned in value.

If the attribute value is a c-string that is longer than ∗valueSize, then only the first ∗valueSize characters will be returned and there will be no terminating null byte.

#### Parameters:

eventDomain ID of the event domain

attrib The event domain attribute to read

valueSize The size of the value buffer in bytes, and returns the number of bytes written to value

value Returns the attribute's value

#### Return values:

CUPTI\_SUCCESS

CUPTI\_ERROR\_NOT\_INITIALIZED

CUPTI\_ERROR\_INVALID\_EVENT\_DOMAIN\_ID

- CUPTI\_ERROR\_INVALID\_PARAMETER if valueSize or value is NULL, or if attrib is not an event domain attribute
- CUPTI\_ERROR\_PARAMETER\_SIZE\_NOT\_SUFFICIENT For non-c-string attribute values, indicates that the value buffer is too small to hold the attribute value.

## <span id="page-87-1"></span>CUptiResult cuptiEventDomainGetNumEvents (CUpti\_EventDomainID eventDomain, uint32\_t ∗ numEvents)

Returns the number of events in numEvents for a domain.

#### Parameters:

eventDomain ID of the event domain numEvents Returns the number of events in the domain

#### Return values:

CUPTI\_SUCCESS CUPTI\_ERROR\_NOT\_INITIALIZED CUPTI\_ERROR\_INVALID\_EVENT\_DOMAIN\_ID CUPTI\_ERROR\_INVALID\_PARAMETER if numEvents is NULL

## <span id="page-88-0"></span>CUptiResult cuptiEventGetAttribute (CUpti\_EventID event, CUpti EventAttribute attrib, size  $t *$  valueSize, void  $*$  value)

Returns an event attribute in ∗value. The size of the value buffer is given by ∗valueSize. The value returned in ∗valueSize contains the number of bytes returned in value.

If the attribute value is a c-string that is longer than ∗valueSize, then only the first ∗valueSize characters will be returned and there will be no terminating null byte.

#### Parameters:

event ID of the event

attrib The event attribute to read

valueSize The size of the value buffer in bytes, and returns the number of bytes written to value

value Returns the attribute's value

#### Return values:

CUPTI\_SUCCESS

CUPTI\_ERROR\_NOT\_INITIALIZED

CUPTI\_ERROR\_INVALID\_EVENT\_ID

- CUPTI\_ERROR\_INVALID\_PARAMETER if valueSize or value is NULL, or if attrib is not an event attribute
- CUPTI\_ERROR\_PARAMETER\_SIZE\_NOT\_SUFFICIENT For non-c-string attribute values, indicates that the value buffer is too small to hold the attribute value.

## <span id="page-88-1"></span>CUptiResult cuptiEventGetIdFromName (CUdevice device, const char  $*$  eventName, CUpti EventID  $*$  event)

Find an event by name and return the event ID in ∗event.

#### Parameters:

device The CUDA device

eventName The name of the event to find

event Returns the ID of the found event or undefined if unable to find the event

#### Return values:

CUPTI\_SUCCESS CUPTI\_ERROR\_NOT\_INITIALIZED CUPTI\_ERROR\_INVALID\_DEVICE CUPTI\_ERROR\_INVALID\_EVENT\_NAME if unable to find an event with name eventName. In this case ∗event is undefined CUPTI\_ERROR\_INVALID\_PARAMETER if eventName or event are NULL

## <span id="page-89-0"></span>CUptiResult cuptiEventGroupAddEvent (CUpti\_EventGroup eventGroup, CUpti EventID event)

Add an event to an event group. The event add can fail for a number of reasons:

- $\blacktriangleright$  The event group is enabled
- In The event does not belong to the same event domain as the events that are already in the event group
- $\triangleright$  Device limitations on the events that can belong to the same group
- $\blacktriangleright$  The event group is full

#### Parameters:

eventGroup The event group

event The event to add to the group

#### Return values:

CUPTI\_SUCCESS

CUPTI\_ERROR\_NOT\_INITIALIZED

CUPTI\_ERROR\_INVALID\_EVENT\_ID

CUPTI\_ERROR\_OUT\_OF\_MEMORY

CUPTI\_ERROR\_INVALID\_OPERATION if eventGroup is enabled

CUPTI\_ERROR\_NOT\_COMPATIBLE if event belongs to a different event domain than the events already in eventGroup, or if a device limitation prevents event from being collected at the same time as the events already in eventGroup

CUPTI\_ERROR\_MAX\_LIMIT\_REACHED if eventGroup is full

<span id="page-89-1"></span>CUPTI\_ERROR\_INVALID\_PARAMETER if eventGroup is NULL

## CUptiResult cuptiEventGroupCreate (CUcontext context, CUpti EventGroup  $*$  eventGroup, uint32 t flags)

Creates a new event group for context and returns the new group in ∗eventGroup. Note:

flags are reserved for future use and should be set to zero.

#### Parameters:

context The context for the event group eventGroup Returns the new event group flags Reserved - must be zero

#### Return values:

CUPTI\_SUCCESS CUPTI\_ERROR\_NOT\_INITIALIZED CUPTI\_ERROR\_INVALID\_CONTEXT CUPTI\_ERROR\_OUT\_OF\_MEMORY CUPTI\_ERROR\_INVALID\_PARAMETER if eventGroup is NULL

### <span id="page-90-0"></span>CUptiResult cuptiEventGroupDestroy (CUpti\_EventGroup eventGroup)

Destroy an eventGroup and free its resources. An event group cannot be destroyed if it is enabled.

#### Parameters:

eventGroup The event group to destroy

#### Return values:

CUPTI\_SUCCESS CUPTI\_ERROR\_NOT\_INITIALIZED CUPTI\_ERROR\_INVALID\_OPERATION if the event group is enabled CUPTI\_ERROR\_INVALID\_PARAMETER if eventGroup is NULL

## <span id="page-90-1"></span>CUptiResult cuptiEventGroupDisable (CUpti\_EventGroup eventGroup)

Disable an event group. Disabling an event group stops collection of events contained in the group.

#### Parameters:

eventGroup The event group

#### Return values:

CUPTI\_SUCCESS CUPTI\_ERROR\_NOT\_INITIALIZED CUPTI\_ERROR\_HARDWARE CUPTI\_ERROR\_INVALID\_PARAMETER if eventGroup is NULL

## <span id="page-91-0"></span>CUptiResult cuptiEventGroupEnable (CUpti\_EventGroup eventGroup)

Enable an event group. Enabling an event group zeros the value of all the events in the group and then starts collection of those events.

#### Parameters:

eventGroup The event group

#### Return values:

CUPTI\_SUCCESS CUPTI\_ERROR\_NOT\_INITIALIZED CUPTI\_ERROR\_HARDWARE CUPTI\_ERROR\_NOT\_READY if eventGroup does not contain any events CUPTI\_ERROR\_NOT\_COMPATIBLE if eventGroup cannot be enabled due to other already enabled event groups CUPTI\_ERROR\_INVALID\_PARAMETER if eventGroup is NULL

### <span id="page-91-1"></span>CUptiResult cuptiEventGroupGetAttribute (CUpti\_EventGroup eventGroup, CUpti EventGroupAttribute attrib, size t ∗ valueSize, void ∗ value)

Read an event group attribute and return it in ∗value.

#### Parameters:

eventGroup The event group

attrib The attribute to read

- valueSize Size of buffer pointed by the value, and returns the number of bytes written to value
- value Returns the value of the attribute

#### Return values:

CUPTI\_SUCCESS

CUPTI\_ERROR\_NOT\_INITIALIZED

- CUPTI\_ERROR\_INVALID\_PARAMETER if valueSize or value is NULL, or if attrib is not an eventgroup attribute
- CUPTI\_ERROR\_PARAMETER\_SIZE\_NOT\_SUFFICIENT For non-c-string attribute values, indicates that the value buffer is too small to hold the attribute value.

<span id="page-92-0"></span>CUptiResult cuptiEventGroupReadAllEvents (CUpti\_EventGroup eventGroup, CUpti ReadEventFlags flags, size  $t *$ eventValueBufferSizeBvtes, uint64 t ∗ eventValueBuffer, size t ∗ eventIdArraySizeBytes, CUpti EventID  $*$  eventIdArray, size t  $*$ numEventIdsRead)

Read the values for all the events in an event group. The event values are returned in the eventValueBuffer buffer. eventValueBufferSizeBytes indicates the size of eventValueBuffer. The buffer must be at least (sizeof(uint  $64$ )  $*$  number of events in group) if [CUPTI\\_EVENT\\_GROUP\\_ATTR\\_PROFILE\\_ALL\\_DOMAIN\\_INSTANCES](#page-83-0) is not set on the group containing the events. The buffer must be at least (size of (uint  $64$ )  $*$ number of domain instances ∗ number of events in group) if [CUPTI\\_EVENT\\_GROUP\\_ATTR\\_PROFILE\\_ALL\\_DOMAIN\\_INSTANCES](#page-83-0) is set on

the group.

The data format returned in eventValueBuffer is:

- $\triangleright$  domain instance 0: event0 event1 ... eventN
- $\blacktriangleright$  domain instance 1: event0 event1 ... eventN
- $\blacktriangleright$  ...
- $\blacktriangleright$  domain instance M: event0 event1 ... eventN

The event order in eventValueBuffer is returned in eventIdArray. The size of eventIdArray is specified in eventIdArraySizeBytes. The size should be at least  $(sizeof(CUpti\quadEventID) * number of events in group).$ 

If any instance of any event counter overflows, the value returned for that event instance will be [CUPTI\\_EVENT\\_OVERFLOW.](#page-80-0)

The only allowed value for flags is [CUPTI\\_EVENT\\_READ\\_FLAG\\_NONE.](#page-83-6)

Reading events from a disabled event group is not allowed.

#### Parameters:

eventGroup The event group

flags Flags controlling the reading mode

- eventValueBufferSizeBytes The size of eventValueBuffer in bytes, and returns the number of bytes written to eventValueBuffer
- eventValueBuffer Returns the event values
- eventIdArraySizeBytes The size of eventIdArray in bytes, and returns the number of bytes written to eventIdArray
- eventIdArray Returns the IDs of the events in the same order as the values return in eventValueBuffer.

numEventIdsRead Returns the number of event IDs returned in

#### Return values:

CUPTI\_SUCCESS

CUPTI\_ERROR\_NOT\_INITIALIZED

CUPTI\_ERROR\_HARDWARE

CUPTI\_ERROR\_INVALID\_OPERATION if eventGroup is disabled

CUPTI\_ERROR\_INVALID\_PARAMETER if eventGroup,

eventValueBufferSizeBytes, eventValueBuffer, eventIdArraySizeBytes, eventIdArray or numEventIdsRead is NULL

<span id="page-93-0"></span>CUptiResult cuptiEventGroupReadEvent (CUpti\_EventGroup eventGroup, CUpti\_ReadEventFlags flags, CUpti\_EventID event, size t ∗ eventValueBufferSizeBytes, uint64 t ∗ eventValueBuffer)

Read the value for an event in an event group. The event value is returned in the eventValueBuffer buffer. eventValueBufferSizeBytes indicates the size of the eventValueBuffer buffer. The buffer must be at least sizeof(uint64) if [CUPTI\\_EVENT\\_GROUP\\_ATTR\\_PROFILE\\_ALL\\_DOMAIN\\_INSTANCES](#page-83-0) is not set

on the group containing the event. The buffer must be at least (size of (uint  $64$ )  $*$  number of domain instances) if

[CUPTI\\_EVENT\\_GROUP\\_ATTR\\_PROFILE\\_ALL\\_DOMAIN\\_INSTANCES](#page-83-0) is set on the group.

If any instance of an event counter overflows, the value returned for that event instance will be [CUPTI\\_EVENT\\_OVERFLOW.](#page-80-0)

The only allowed value for flags is [CUPTI\\_EVENT\\_READ\\_FLAG\\_NONE.](#page-83-6)

Reading an event from a disabled event group is not allowed.

#### Parameters:

eventGroup The event group

flags Flags controlling the reading mode

event The event to read

eventValueBbufferSizeBytes The size of eventValueBuffer in bytes, and returns the number of bytes written to eventValueBuffer

eventValueBuffer Returns the event value(s)

#### Return values:

CUPTI\_SUCCESS CUPTI\_ERROR\_NOT\_INITIALIZED CUPTI\_ERROR\_INVALID\_EVENT\_ID CUPTI\_ERROR\_HARDWARE CUPTI\_ERROR\_INVALID\_OPERATION if eventGroup is disabled CUPTI\_ERROR\_INVALID\_PARAMETER if eventGroup, eventValueBufferSizeBytes or eventValueBuffer is NULL

### <span id="page-94-0"></span>CUptiResult cuptiEventGroupRemoveAllEvents (CUpti\_EventGroup eventGroup)

Remove all events from an event group. Events cannot be removed if the event group is enabled.

#### Parameters:

eventGroup The event group

#### Return values:

CUPTI\_SUCCESS CUPTI\_ERROR\_NOT\_INITIALIZED CUPTI\_ERROR\_INVALID\_OPERATION if eventGroup is enabled CUPTI\_ERROR\_INVALID\_PARAMETER if eventGroup is NULL

## <span id="page-94-1"></span>CUptiResult cuptiEventGroupRemoveEvent (CUpti\_EventGroup eventGroup, CUpti EventID event)

Remove event from the an event group. The event cannot be removed if the event group is enabled.

#### Parameters:

eventGroup The event group event The event to remove from the group

#### Return values:

CUPTI\_SUCCESS CUPTI\_ERROR\_NOT\_INITIALIZED CUPTI\_ERROR\_INVALID\_EVENT\_ID CUPTI\_ERROR\_INVALID\_OPERATION if eventGroup is enabled CUPTI\_ERROR\_INVALID\_PARAMETER if eventGroup is NULL

## <span id="page-95-0"></span>CUptiResult cuptiEventGroupResetAllEvents (CUpti\_EventGroup eventGroup)

Zero all the event counts in an event group.

#### Parameters:

eventGroup The event group

#### Return values:

CUPTI\_SUCCESS CUPTI\_ERROR\_NOT\_INITIALIZED CUPTI\_ERROR\_HARDWARE CUPTI\_ERROR\_INVALID\_PARAMETER if eventGroup is NULL

<span id="page-95-1"></span>CUptiResult cuptiEventGroupSetAttribute (CUpti\_EventGroup eventGroup, CUpti EventGroupAttribute attrib, size t valueSize, void ∗ value)

Write an event group attribute.

#### Parameters:

eventGroup The event group attrib The attribute to write valueSize The size, in bytes, of the value value The attribute value to write

#### Return values:

CUPTI\_SUCCESS

CUPTI\_ERROR\_NOT\_INITIALIZED

<span id="page-95-2"></span>CUPTI\_ERROR\_INVALID\_PARAMETER if valueSize or value is NULL, or if attrib is not an event group attribute, or if attrib is not a writable attribute CUPTI\_ERROR\_PARAMETER\_SIZE\_NOT\_SUFFICIENT Indicates that the value buffer is too small to hold the attribute value.

## CUptiResult cuptiEventGroupSetsCreate (CUcontext context, size<sup>t</sup> t eventIdArraySizeBytes, CUpti EventID \* eventIdArray, CUpti\_EventGroupSets ∗∗ eventGroupPasses)

The number of events that can be collected simultaneously varies by device and by the type of the events. When events can be collected simultaneously, they may need to be grouped into multiple event groups because they are from different event domains. This function takes a set of events and determines how many passes are required to collect all those events, and which events can be collected simultaneously in each pass.

The CUpti EventGroupSets returned in eventGroupPasses indicates how many passes are required to collect the events with the numSets field. The sets array indicates the event groups that should be collected on each pass.

#### Parameters:

context The context for event collection

eventIdArraySizeBytes Size of eventIdArray in bytes

eventIdArray Array of event IDs that need to be grouped

eventGroupPasses Returns a [CUpti\\_EventGroupSets](#page-0-0) object that indicates the number of passes required to collect the events and the events to collect on each pass

#### Return values:

CUPTI\_SUCCESS CUPTI\_ERROR\_NOT\_INITIALIZED CUPTI\_ERROR\_INVALID\_CONTEXT CUPTI\_ERROR\_INVALID\_EVENT\_ID CUPTI\_ERROR\_INVALID\_PARAMETER if eventIdArray or eventGroupPasses is NULL

### <span id="page-96-0"></span>CUptiResult cuptiEventGroupSetsDestroy (CUpti\_EventGroupSets ∗ eventGroupSets)

Destroy a [CUpti\\_EventGroupSets](#page-0-0) object.

#### Parameters:

eventGroupSets The object to destroy

#### Return values:

CUPTI\_SUCCESS CUPTI\_ERROR\_NOT\_INITIALIZED

#### CUPTI\_ERROR\_INVALID\_OPERATION if any of the event groups contained in the sets is enabled

CUPTI\_ERROR\_INVALID\_PARAMETER if eventGroupSets is NULL

### <span id="page-97-0"></span>CUptiResult cuptiGetNumEventDomains (uint32\_t ∗ numDomains)

Returns the total number of event domains available on any CUDA-capable device.

#### Parameters:

numDomains Returns the number of domains

#### Return values:

CUPTI\_SUCCESS CUPTI\_ERROR\_INVALID\_PARAMETER if numDomains is NULL

### <span id="page-97-1"></span>CUptiResult cuptiGetTimestamp (uint64\_t ∗ timestamp)

Returns a timestamp normalized to correspond with the start and end timestamps reported in the CUPTI activity records. The timestamp is reported in nanoseconds.

#### Parameters:

timestamp Returns the CUPTI timestamp

#### Return values:

CUPTI\_SUCCESS CUPTI\_ERROR\_INVALID\_PARAMETER if timestamp is NULL

## <span id="page-97-2"></span>CUptiResult cuptiSetEventCollectionMode (CUcontext context, CUpti\_EventCollectionMode mode)

Set the event collection mode for a context. The mode controls the event collection behavior of all events in event groups created in the context.

#### Parameters:

context The context

mode The event collection mode

#### Return values:

CUPTI\_SUCCESS CUPTI\_ERROR\_NOT\_INITIALIZED CUPTI\_ERROR\_INVALID\_CONTEXT

# CUPTI Metric API

## Data Structures

 $\blacktriangleright$  union CUpti MetricValue A metric value.

## Typedefs

▶ typedef uint32 t [CUpti\\_MetricID](#page-100-0) ID for a metric.

## Enumerations

- ▶ enum [CUpti\\_MetricAttribute](#page-100-1) { [CUPTI\\_METRIC\\_ATTR\\_NAME](#page-100-2) =  $0$ , [CUPTI\\_METRIC\\_ATTR\\_SHORT\\_DESCRIPTION](#page-100-3) = 1, [CUPTI\\_METRIC\\_ATTR\\_LONG\\_DESCRIPTION](#page-100-4) = 2, [CUPTI\\_METRIC\\_ATTR\\_CATEGORY](#page-100-5) =  $3$ , [CUPTI\\_METRIC\\_ATTR\\_VALUE\\_KIND](#page-100-6) = 4 } Metric attributes.
- ▶ enum [CUpti\\_MetricCategory](#page-100-7) { [CUPTI\\_METRIC\\_CATEGORY\\_MEMORY](#page-101-0) =  $0$ , [CUPTI\\_METRIC\\_CATEGORY\\_INSTRUCTION](#page-101-1) = 1, [CUPTI\\_METRIC\\_CATEGORY\\_MULTIPROCESSOR](#page-101-2) = 2, CUPTI METRIC CATEGORY CACHE  $= 3$ , [CUPTI\\_METRIC\\_CATEGORY\\_TEXTURE](#page-101-4) =  $4$  } A metric category.
- ▶ enum [CUpti\\_MetricValueKind](#page-101-5) {  $CUPTI$  METRIC VALUE KIND DOUBLE = 0, [CUPTI\\_METRIC\\_VALUE\\_KIND\\_UINT64](#page-101-7) = 1,

[CUPTI\\_METRIC\\_VALUE\\_KIND\\_PERCENT](#page-101-8) = 2, [CUPTI\\_METRIC\\_VALUE\\_KIND\\_THROUGHPUT](#page-101-9) =  $3$  } Kinds of metric values.

## Functions

I [CUptiResult](#page-28-0) [cuptiDeviceEnumMetrics](#page-101-10) (CUdevice device, size\_t ∗arraySizeBytes, [CUpti\\_MetricID](#page-100-0) ∗metricArray)

Get the metrics for a device.

I [CUptiResult](#page-28-0) [cuptiDeviceGetNumMetrics](#page-102-0) (CUdevice device, uint32\_t ∗numMetrics)

Get the number of metrics for a device.

I [CUptiResult](#page-28-0) [cuptiEnumMetrics](#page-102-1) (size\_t ∗arraySizeBytes, [CUpti\\_MetricID](#page-100-0) ∗metricArray)

Get all the metrics available on any device.

I [CUptiResult](#page-28-0) [cuptiGetNumMetrics](#page-103-0) (uint32\_t ∗numMetrics)

Get the total number of metrics available on any device.

▶ [CUptiResult](#page-28-0) [cuptiMetricCreateEventGroupSets](#page-103-1) (CUcontext context, size t metricIdArraySizeBytes, [CUpti\\_MetricID](#page-100-0) ∗metricIdArray, [CUpti\\_EventGroupSets](#page-0-0) ∗∗eventGroupPasses)

For a set of metrics, get the grouping that indicates the number of passes and the event groups necessary to collect the events required for those metrics.

 $\triangleright$  [CUptiResult](#page-28-0) [cuptiMetricEnumEvents](#page-104-0) [\(CUpti\\_MetricID](#page-100-0) metric, size\_t ∗eventIdArraySizeBytes, [CUpti\\_EventID](#page-80-3) ∗eventIdArray)

Get the events required to calculating a metric.

▶ [CUptiResult](#page-28-0) [cuptiMetricGetAttribute](#page-104-1) [\(CUpti\\_MetricID](#page-100-0) metric, [CUpti\\_MetricAttribute](#page-100-1) attrib, size\_t ∗valueSize, void ∗value)

Get a metric attribute.

▶ [CUptiResult](#page-28-0) [cuptiMetricGetIdFromName](#page-105-0) (CUdevice device, const char ∗metricName, [CUpti\\_MetricID](#page-100-0) ∗metric)

Find an metric by name.

 $\triangleright$  [CUptiResult](#page-28-0) [cuptiMetricGetNumEvents](#page-105-1) [\(CUpti\\_MetricID](#page-100-0) metric, uint32 t ∗numEvents)

Get number of events required to calculate a metric.

► [CUptiResult](#page-28-0) [cuptiMetricGetValue](#page-105-2) (CUdevice device, [CUpti\\_MetricID](#page-100-0) metric, size\_t eventIdArraySizeBytes, [CUpti\\_EventID](#page-80-3) ∗eventIdArray, size\_t eventValueArraySizeBytes, uint64\_t ∗eventValueArray, uint64\_t timeDuration, [CUpti\\_MetricValue](#page-0-0) ∗metricValue)

Calculate the value for a metric.

## Typedef Documentation

## <span id="page-100-0"></span>typedef uint32\_t CUpti\_MetricID

A metric provides a measure of some aspect of the device.

## Enumeration Type Documentation

## <span id="page-100-1"></span>enum CUpti\_MetricAttribute

Metric attributes describe properties of a metric. These attributes can be read using [cuptiMetricGetAttribute.](#page-104-1)

#### Enumerator:

- <span id="page-100-2"></span>CUPTI\_METRIC\_ATTR\_NAME Metric name. Value is a null terminated const c-string.
- <span id="page-100-3"></span>CUPTI\_METRIC\_ATTR\_SHORT\_DESCRIPTION Short description of metric. Value is a null terminated const c-string.
- <span id="page-100-4"></span>CUPTI\_METRIC\_ATTR\_LONG\_DESCRIPTION Long description of metric. Value is a null terminated const c-string.
- <span id="page-100-5"></span>CUPTI\_METRIC\_ATTR\_CATEGORY Category of the metric. Value is of type CUpti\_MetricCategory.
- <span id="page-100-7"></span><span id="page-100-6"></span>CUPTI\_METRIC\_ATTR\_VALUE\_KIND Value type of the metric. Value is of type CUpti\_MetricValueKind.

## enum CUpti\_MetricCategory

Each metric is assigned to a category that represents the general type of the metric. A metric's category is accessed using [cuptiMetricGetAttribute](#page-104-1) and the CUPTI\_METRIC\_ATTR\_CATEGORY attribute.

#### Enumerator:

CUPTI\_METRIC\_CATEGORY\_MEMORY A memory related metric.

<span id="page-101-0"></span>CUPTI\_METRIC\_CATEGORY\_INSTRUCTION An instruction related metric.

<span id="page-101-2"></span><span id="page-101-1"></span>CUPTI\_METRIC\_CATEGORY\_MULTIPROCESSOR A multiprocessor related metric.

CUPTI\_METRIC\_CATEGORY\_CACHE A cache related metric.

<span id="page-101-4"></span><span id="page-101-3"></span>CUPTI\_METRIC\_CATEGORY\_TEXTURE A texture related metric.

## <span id="page-101-5"></span>enum CUpti\_MetricValueKind

Metric values can be one of several different kinds. Corresponding to each kind is a member of the CUpti MetricValue union. The metric value returned by [cuptiMetricGetValue](#page-105-2) should be accessed using the appropriate member of that union based on its value kind.

#### Enumerator:

<span id="page-101-6"></span>CUPTI\_METRIC\_VALUE\_KIND\_DOUBLE\_The metric value is a 64-bit double.

- CUPTI\_METRIC\_VALUE\_KIND\_UINT64 The metric value is a 64-bit integer.
- <span id="page-101-8"></span><span id="page-101-7"></span>CUPTI\_METRIC\_VALUE\_KIND\_PERCENT The metric value is a percentage represented by a 64-bit double. For example, 57.5% is represented by the value 57.5.
- <span id="page-101-9"></span>CUPTI\_METRIC\_VALUE\_KIND\_THROUGHPUT The metric value is a throughput represented by a 64-bit integer. The unit for throughput values is bytes/second.

## Function Documentation

## <span id="page-101-10"></span>CUptiResult cuptiDeviceEnumMetrics (CUdevice device, size\_t ∗  $arraySizeBytes, \quad \textbf{CUpti} \quad \textbf{MetricID} \ast \text{metricArray}$

Returns the metric IDs in metricArray for a device. The size of the metricArray buffer is given by ∗arraySizeBytes. The size of the metricArray buffer must be at least numMetrics \* sizeof(CUpti MetricID) or else all metric IDs will not be returned. The value returned in ∗arraySizeBytes contains the number of bytes returned in metricArray.

#### Parameters:

device The CUDA device

arraySizeBytes The size of metricArray in bytes, and returns the number of bytes written to metricArray

metricArray Returns the IDs of the metrics for the device

#### Return values:

CUPTI\_SUCCESS CUPTI\_ERROR\_NOT\_INITIALIZED CUPTI\_ERROR\_INVALID\_DEVICE CUPTI\_ERROR\_INVALID\_PARAMETER if arraySizeBytes or metricArray are NULL

## <span id="page-102-0"></span>CUptiResult cuptiDeviceGetNumMetrics (CUdevice device, uint32\_t ∗ numMetrics)

Returns the number of metrics available for a device.

#### Parameters:

device The CUDA device

numMetrics Returns the number of metrics available for the device

#### Return values:

CUPTI\_SUCCESS CUPTI\_ERROR\_NOT\_INITIALIZED CUPTI\_ERROR\_INVALID\_DEVICE CUPTI\_ERROR\_INVALID\_PARAMETER if numMetrics is NULL

## <span id="page-102-1"></span>CUptiResult cuptiEnumMetrics (size\_t ∗ arraySizeBytes, CUpti MetricID  $*$  metricArray)

Returns the metric IDs in metricArray for all CUDA-capable devices. The size of the metricArray buffer is given by ∗arraySizeBytes. The size of the metricArray buffer must be at least numMetrics ∗ sizeof(CUpti\_MetricID) or all metric IDs will not be returned. The value returned in ∗arraySizeBytes contains the number of bytes returned in metricArray.

#### Parameters:

arraySizeBytes The size of metricArray in bytes, and returns the number of bytes written to metricArray

metricArray Returns the IDs of the metrics

#### Return values:

CUPTI\_SUCCESS

```
CUPTI_ERROR_INVALID_PARAMETER if arraySizeBytes or metricArray are
   NULL
```
### <span id="page-103-0"></span>CUptiResult cuptiGetNumMetrics (uint32\_t ∗ numMetrics)

Returns the total number of metrics available on any CUDA-capable devices.

#### Parameters:

numMetrics Returns the number of metrics

#### Return values:

CUPTI\_SUCCESS CUPTI\_ERROR\_INVALID\_PARAMETER if numMetrics is NULL

### <span id="page-103-1"></span>CUptiResult cuptiMetricCreateEventGroupSets (CUcontext context, size<sup>t</sup> t metricIdArraySizeBytes, CUpti MetricID  $*$  metricIdArray, CUpti\_EventGroupSets ∗∗ eventGroupPasses)

For a set of metrics, get the grouping that indicates the number of passes and the event groups necessary to collect the events required for those metrics.

#### See also:

[cuptiEventGroupSetsCreate](#page-95-2) for details on event group set creation.

#### Parameters:

context The context for event collection

metricIdArraySizeBytes Size of the metricIdArray in bytes

metricIdArray Array of metric IDs

eventGroupPasses Returns a [CUpti\\_EventGroupSets](#page-0-0) object that indicates the number of passes required to collect the events and the events to collect on each pass

#### Return values:

CUPTI\_SUCCESS

CUPTI\_ERROR\_NOT\_INITIALIZED CUPTI\_ERROR\_INVALID\_CONTEXT CUPTI\_ERROR\_INVALID\_METRIC\_ID

#### CUPTI\_ERROR\_INVALID\_PARAMETER if metricIdArray or eventGroupPasses is NULL

## <span id="page-104-0"></span>CUptiResult cuptiMetricEnumEvents (CUpti\_MetricID metric, size t \* eventIdArraySizeBytes, CUpti EventID \* eventIdArray)

Gets the event IDs in eventIdArray required to calculate a metric. The size of the eventIdArray buffer is given by ∗eventIdArraySizeBytes and must be at least numEvents \* sizeof(CUpti EventID) or all events will not be returned. The value returned in ∗eventIdArraySizeBytes contains the number of bytes returned in eventIdArray.

#### Parameters:

metric ID of the metric

- eventIdArraySizeBytes The size of eventIdArray in bytes, and returns the number of bytes written to eventIdArray
- eventIdArray Returns the IDs of the events required to calculate metric

#### Return values:

CUPTI\_SUCCESS CUPTI\_ERROR\_NOT\_INITIALIZED CUPTI\_ERROR\_INVALID\_METRIC\_ID CUPTI\_ERROR\_INVALID\_PARAMETER if eventIdArraySizeBytes or eventIdArray are NULL.

## <span id="page-104-1"></span>CUptiResult cuptiMetricGetAttribute (CUpti\_MetricID metric, CUpti MetricAttribute attrib, size  $t *$  valueSize, void  $*$  value)

Returns a metric attribute in ∗value. The size of the value buffer is given by ∗valueSize. The value returned in ∗valueSize contains the number of bytes returned in value.

If the attribute value is a c-string that is longer than ∗valueSize, then only the first ∗valueSize characters will be returned and there will be no terminating null byte.

#### Parameters:

metric ID of the metric

attrib The metric attribute to read

valueSize The size of the value buffer in bytes, and returns the number of bytes written to value

value Returns the attribute's value

#### Return values:

CUPTI\_SUCCESS

CUPTI\_ERROR\_NOT\_INITIALIZED

- CUPTI\_ERROR\_INVALID\_METRIC\_ID
- CUPTI\_ERROR\_INVALID\_PARAMETER if valueSize or value is NULL, or if attrib is not a metric attribute
- CUPTI\_ERROR\_PARAMETER\_SIZE\_NOT\_SUFFICIENT For non-c-string attribute values, indicates that the value buffer is too small to hold the attribute value.

### <span id="page-105-0"></span>CUptiResult cuptiMetricGetIdFromName (CUdevice device, const char ∗ metricName, CUpti\_MetricID ∗ metric)

Find a metric by name and return the metric ID in ∗metric.

#### Parameters:

device The CUDA device

metricName The name of metric to find

metric Returns the ID of the found metric or undefined if unable to find the metric

#### Return values:

CUPTI\_SUCCESS

CUPTI\_ERROR\_NOT\_INITIALIZED

CUPTI\_ERROR\_INVALID\_DEVICE

CUPTI\_ERROR\_INVALID\_METRIC\_NAME if unable to find a metric with name metricName. In this case ∗metric is undefined

CUPTI\_ERROR\_INVALID\_PARAMETER if metricName or metric are NULL.

## <span id="page-105-1"></span>CUptiResult cuptiMetricGetNumEvents (CUpti\_MetricID metric, uint32  $t * numEvents$

Returns the number of events in numEvents that are required to calculate a metric.

#### Parameters:

metric ID of the metric

numEvents Returns the number of events required for the metric

#### Return values:

<span id="page-105-2"></span>CUPTI\_SUCCESS CUPTI\_ERROR\_NOT\_INITIALIZED CUPTI\_ERROR\_INVALID\_METRIC\_ID CUPTI\_ERROR\_INVALID\_PARAMETER if numEvents is NULL

### CUptiResult cuptiMetricGetValue (CUdevice device, CUpti\_MetricID metric, size\_t eventIdArraySizeBytes,  $\text{CUpti}$  EventID  $*$  eventIdArray, size t eventValueArraySizeBytes, uint $64\bar{t}$  ∗ eventValueArray, uint64 t timeDuration, CUpti MetricValue ∗ metricValue)

Use the events collected for a metric to calculate the metric value. Metric value calculation assumes that event values are normalized to represent all domain instances on a device. For the most accurate metric collection, the events required for the metric should be collected for all profiled domain instances. For example, to collect all instances of an event, set the CUPTI\_EVENT\_GROUP\_ATTR\_PROFILE\_ALL\_DOMAIN\_INSTANCES attribute on the group containing the event to 1. The normalized value for the event is then: (sum\_event\_values ∗ totalInstanceCount) / instanceCount, where sum\_event\_values is the summation of the event values across all profiled domain instances, totalInstanceCount is obtained from querying CUPTI\_EVENT\_DOMAIN\_ATTR\_TOTAL\_INSTANCE\_COUNT and instanceCount is obtained from querying CUPTI\_EVENT\_GROUP\_ATTR\_INSTANCE\_COUNT (or CUPTI\_EVENT\_DOMAIN\_ATTR\_INSTANCE\_COUNT).

#### Parameters:

device The CUDA device that the metric is being calculated for

metric The metric ID

eventIdArraySizeBytes The size of eventIdArray in bytes

eventIdArray The event IDs required to calculate metric

eventValueArraySizeBytes The size of eventValueArray in bytes

eventValueArray The normalized event values required to calculate metric. The values must be order to match the order of events in eventIdArray

timeDuration The duration over which the events were collected, in ns

metricValue Returns the value for the metric

#### Return values:

CUPTI\_SUCCESS

CUPTI\_ERROR\_NOT\_INITIALIZED

CUPTI\_ERROR\_INVALID\_METRIC\_ID

CUPTI\_ERROR\_INVALID\_OPERATION

CUPTI\_ERROR\_PARAMETER\_SIZE\_NOT\_SUFFICIENT if the eventIdArray does not contain all the events needed for metric

CUPTI\_ERROR\_INVALID\_EVENT\_VALUE if any of the event values required for the metric is CUPTI\_EVENT\_OVERFLOW

CUPTI\_ERROR\_INVALID\_PARAMETER if metricValue, eventIdArray or eventValueArray is NULL
## **Notice**

ALL NVIDIA DESIGN SPECIFICATIONS, REFERENCE BOARDS, FILES, DRAWINGS, DIAGNOSTICS, LISTS, AND OTHER DOCUMENTS (TOGETHER AND SEPARATELY, "MATERIALS") ARE BEING PROVIDED "AS IS." NVIDIA MAKES NO WARRANTIES, EXPRESSED, IMPLIED, STATUTORY, OR OTHERWISE WITH RESPECT TO THE MATERIALS, AND EXPRESSLY DISCLAIMS ALL IMPLIED WARRANTIES OF NONINFRINGEMENT, MERCHANTABILITY, AND FITNESS FOR A PARTICULAR PURPOSE.

Information furnished is believed to be accurate and reliable. However, NVIDIA Corporation assumes no responsibility for the consequences of use of such information or for any infringement of patents or other rights of third parties that may result from its use. No license is granted by implication of otherwise under any patent rights of NVIDIA Corporation. Specifications mentioned in this publication are subject to change without notice. This publication supersedes and replaces all other information previously supplied. NVIDIA Corporation products are not authorized as critical components in life support devices or systems without express written approval of NVIDIA Corporation.

## **Trademarks**

NVIDIA and the NVIDIA logo are trademarks and/or registered trademarks of NVIDIA Corporation in the U.S. and other countries. Other company and product names may be trademarks of the respective companies with which they are associated.

## **Copyright**

© 2011 NVIDIA Corporation. All rights reserved.

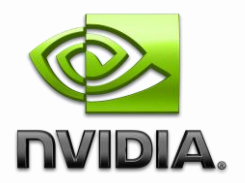